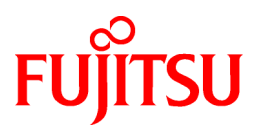

# **FUJITSU Software NetCOBOL V12.0.0**

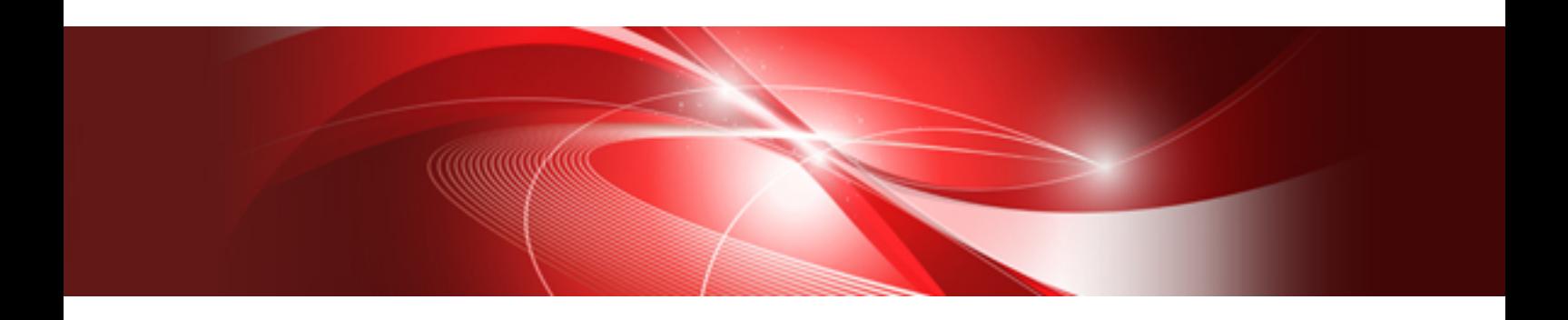

# リリース情報

Linux(64)

J2UL-2302-01Z0(00) 2017年12月

# まえがき

.、NetCOBOLのリリース情報について説明します。

### **NetCOBOL**シリーズについて

NetCOBOLシリーズの最新情報については、富士通のサイトをご覧ください。

http://www.fujitsu.com/jp/software/cobol/

### 商標について

- ・ OracleとJavaは、Oracle Corporationおよびその子会社、関連会社の米国およびその他の国における登録商標です。文中の社名、商 品名等は各社の商標または登録商標である場合があります。
- ・ Microsoft、WindowsおよびWindows Serverは、米国Microsoft Corporationの米国およびその他の国における登録商標です。
- ・ その他の会社名または製品名は、それぞれ各社の商標または登録商標です。

### 製品の呼び名について

本書に記載されている製品の名称を、以下のように略して表記します。

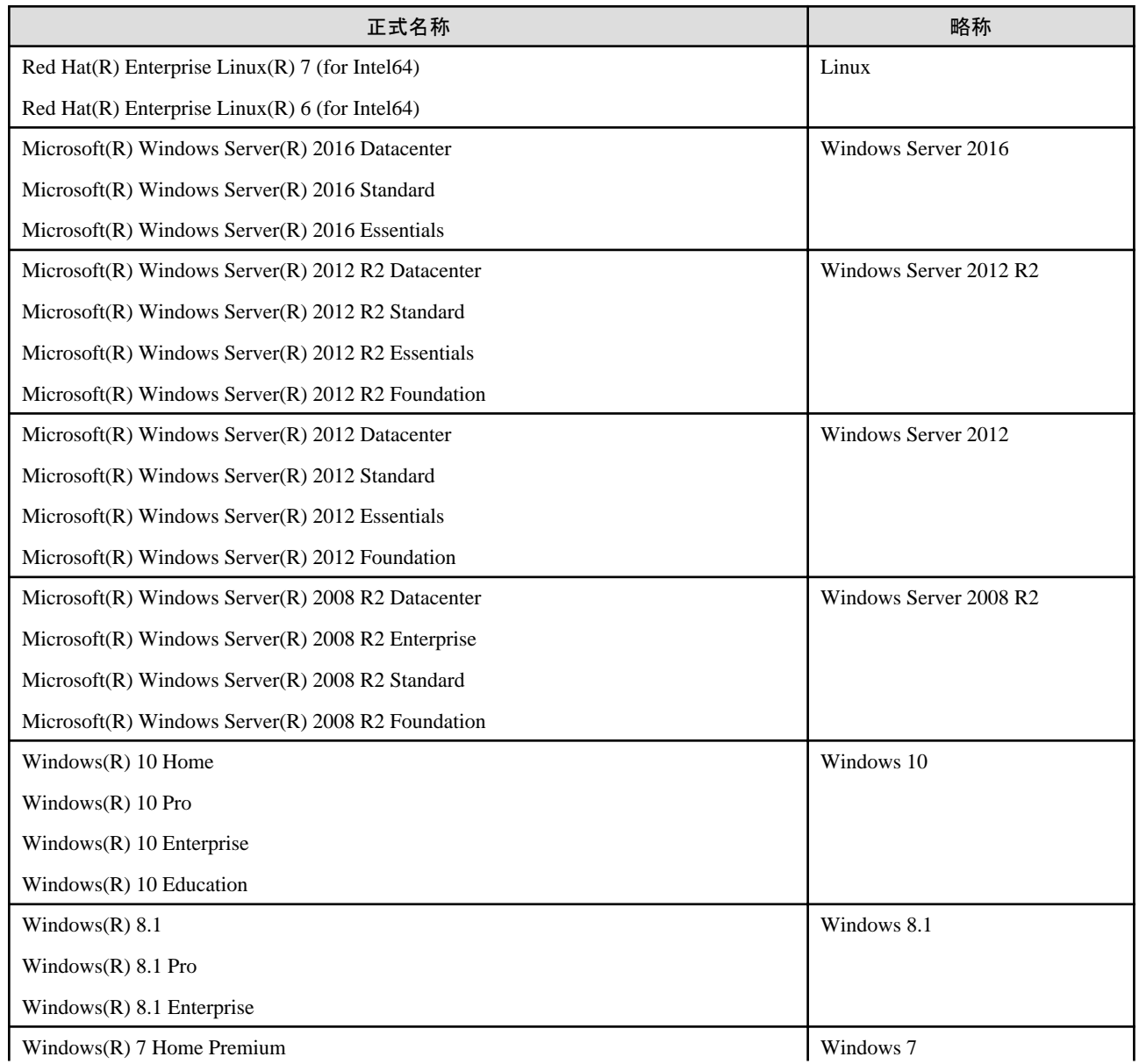

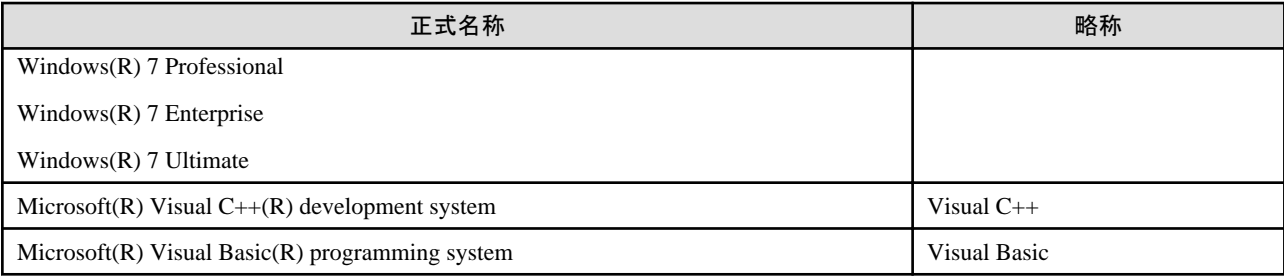

・ 「Linux」64ビットモードを指す場合は「Linux(64)」と表記します。

・ 「Windows」64ビットモードを指す場合は「Windows(64)」と表記します。

- ・ 次の製品すべてを指す場合は、「Windows」と表記します。
	- Windows Server 2016
	- $-$  Windows Server 2012 R2
	- Windows Server 2012
	- Windows Server 2008 R2
	- $-$  Windows 10
	- $-$  Windows 8.1
	- $-$  Windows 7

#### 本書の目的

本書は、旧版からの機能追加、障害修正、およびそれらに伴う互換に関する情報を説明しています。 旧版を使用していたお客さまが、より円滑に本製品に移行できることを目的としています。

#### 本書の対象読者

旧製品を導入されており、本製品への移行を検討されている方、あるいは移行中の方を対象としています。

#### 本書の位置づけ

本書は、機能追加、障害修正、およびそれらに伴う互換に関する情報を説明していますが、断片的な情報ですので、全体像、あるいは詳細 な情報はそれぞれのプログラムのマニュアルを参照してください。

#### 関連マニュアル

この製品および関連製品のマニュアルには、本書の他に以下のマニュアルがあります。

- ・ NetCOBOL V12.0 COBOL 文法書
- ・ NetCOBOL V12.0 ユーザーズガイド
- ・ NetCOBOL V12.0 メッセージ集
- ・ NetCOBOL V12.0 入門ガイド
- ・ NetCOBOL V12.0 マニュアル体系と読み方
- ・ NetCOBOL V12.0 Migration CJC for INTARFRM 連携機能運用ガイド
- ・ NetCOBOL V12.0 ユーザーズガイド (Hadoop連携機能編)
- ・ NetCOBOL V12.0 CBLサブルーチン ユーザーズガイド
- ・ NetCOBOL V12.0 LEサブルーチン ユーザーズガイド
- ・ NetCOBOL V12.0 MeFt/Web ユーザーズガイド (HTML変換方式編)
- ・ MeFt V12.0 ユーザーズガイド
- ・ J アダプタクラスジェネレータ V12.0 ユーザーズガイド
- ・ MeFt/Web V12.0 ユーザーズガイド
- ・ SIMPLIA/TF-MDPORT ユーザーズガイド
- ・ PowerSORT (64bit) V8.0 ユーザーズガイド

### 輸出管理について

本ドキュメントを輸出または第三者へ提供する場合は、お客様が居住する国および米国輸出管理関連法規等の規制をご確認のうえ、必要 な手続きをおとりください。

### お願い

- ・ 本書を無断で他に転載しないようお願いします。
- ・ 本書は予告なしに変更されることがあります。

2017年12月

Copyright 2009-2017 FUJITSU LIMITED

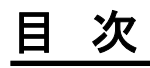

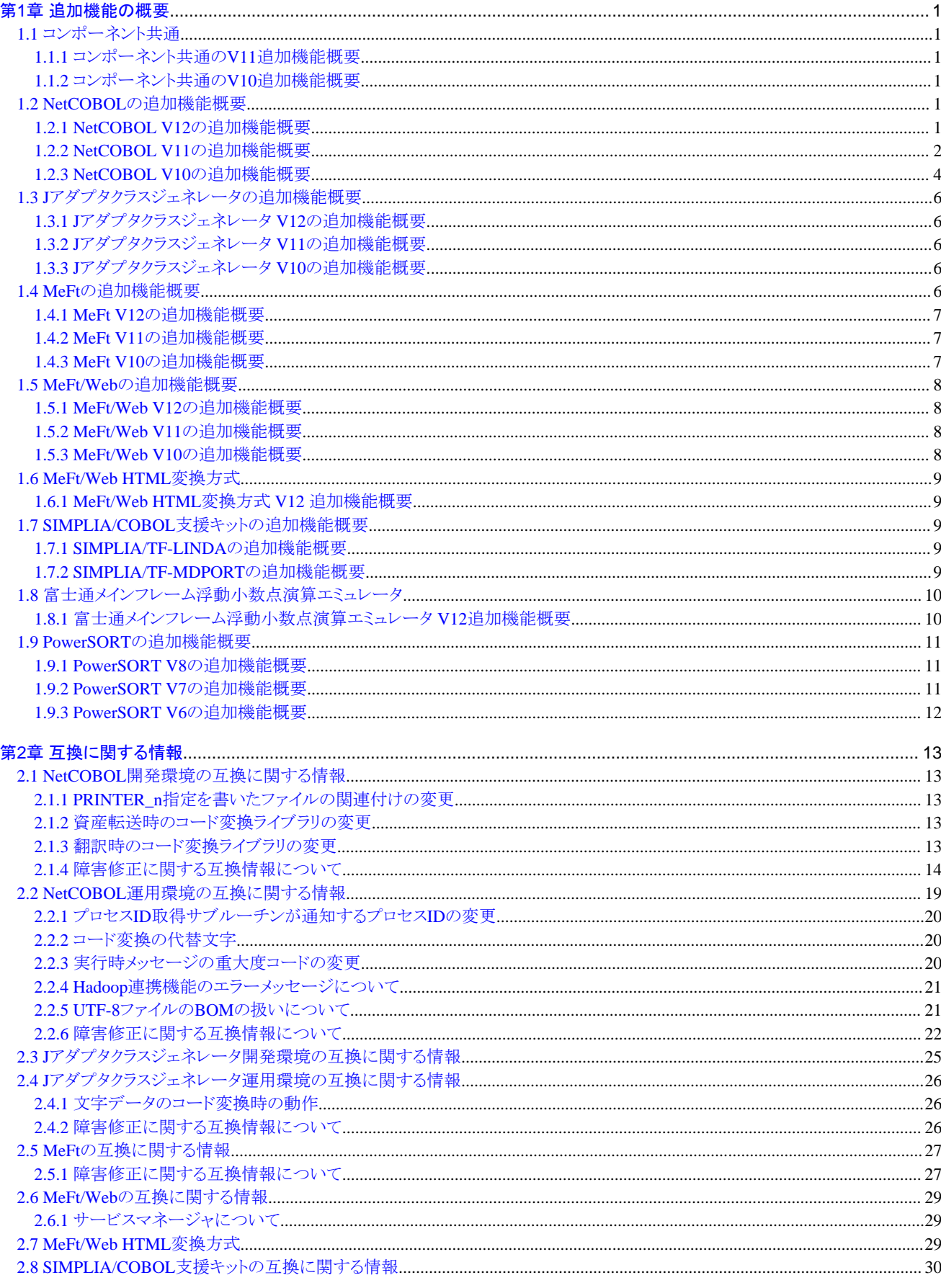

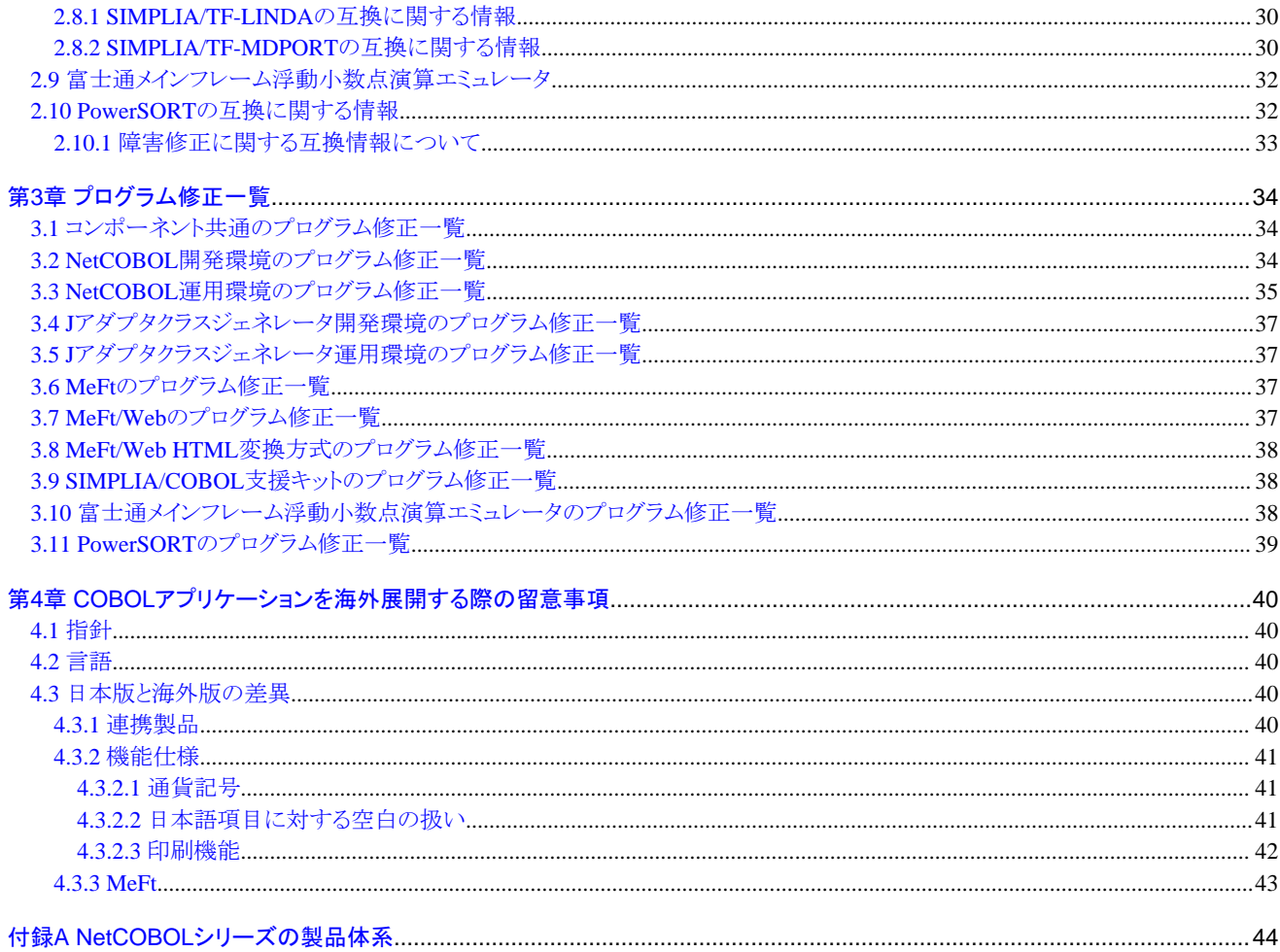

# <span id="page-6-0"></span>第**1**章 追加機能の概要

ここでは、各コンポーネントで追加された機能の概要と内容を説明します。

# **1.1** コンポーネント共通

ここに記載する情報は、以下の製品に適用されます。

- ・ NetCOBOL Base Edition 開発・運用パッケージ (64bit)
- ・ NetCOBOL Base Edition 運用パッケージ (64bit)
- ・ NetCOBOL Standard Edition 開発・運用パッケージ (64bit)
- ・ NetCOBOL Standard Edition 運用パッケージ (64bit)
- ・ NetCOBOL Enterprise Edition 開発・運用パッケージ (64bit)
- ・ NetCOBOL Enterprise Edition 運用パッケージ (64bit)

### **1.1.1** コンポーネント共通の**V11**追加機能概要

### 表1.1 コンポーネント共通のV11追加機能概要

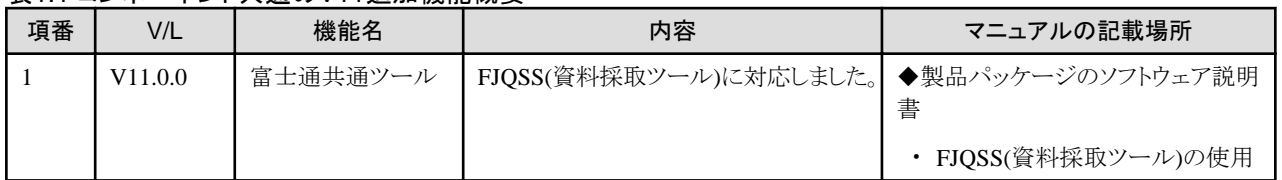

V/Lは、NetCOBOLシリーズのバージョン・レベルを示します。なお、NetCOBOLシリーズに含まれる各コンポーネントのバージョン・レベルは "付録A NetCOBOL[シリーズの製品体系](#page-49-0)"を参照してください。

### **1.1.2** コンポーネント共通の**V10**追加機能概要

### 表1.2 コンポーネント共通のV10追加機能概要

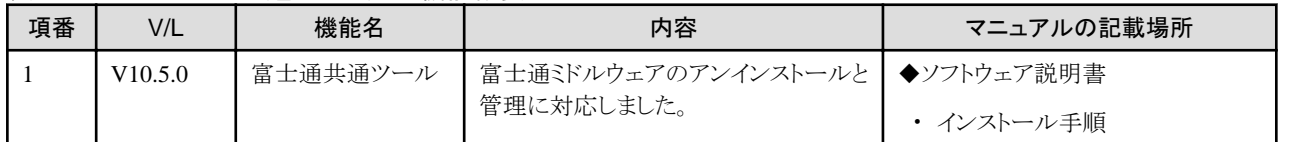

# **1.2 NetCOBOL**の追加機能概要

ここに記載する情報は、以下の製品に関するものです。

- ・ NetCOBOL Base Edition 開発・運用パッケージ (64bit)
- ・ NetCOBOL Base Edition 運用パッケージ (64bit)
- ・ NetCOBOL Standard Edition 開発・運用パッケージ (64bit)
- ・ NetCOBOL Standard Edition 運用パッケージ (64bit)
- ・ NetCOBOL Enterprise Edition 開発・運用パッケージ (64bit)
- ・ NetCOBOL Enterprise Edition 運用パッケージ (64bit)

### **1.2.1 NetCOBOL V12**の追加機能概要

### <span id="page-7-0"></span>表1.3 NetCOBOL V12の追加機能概要

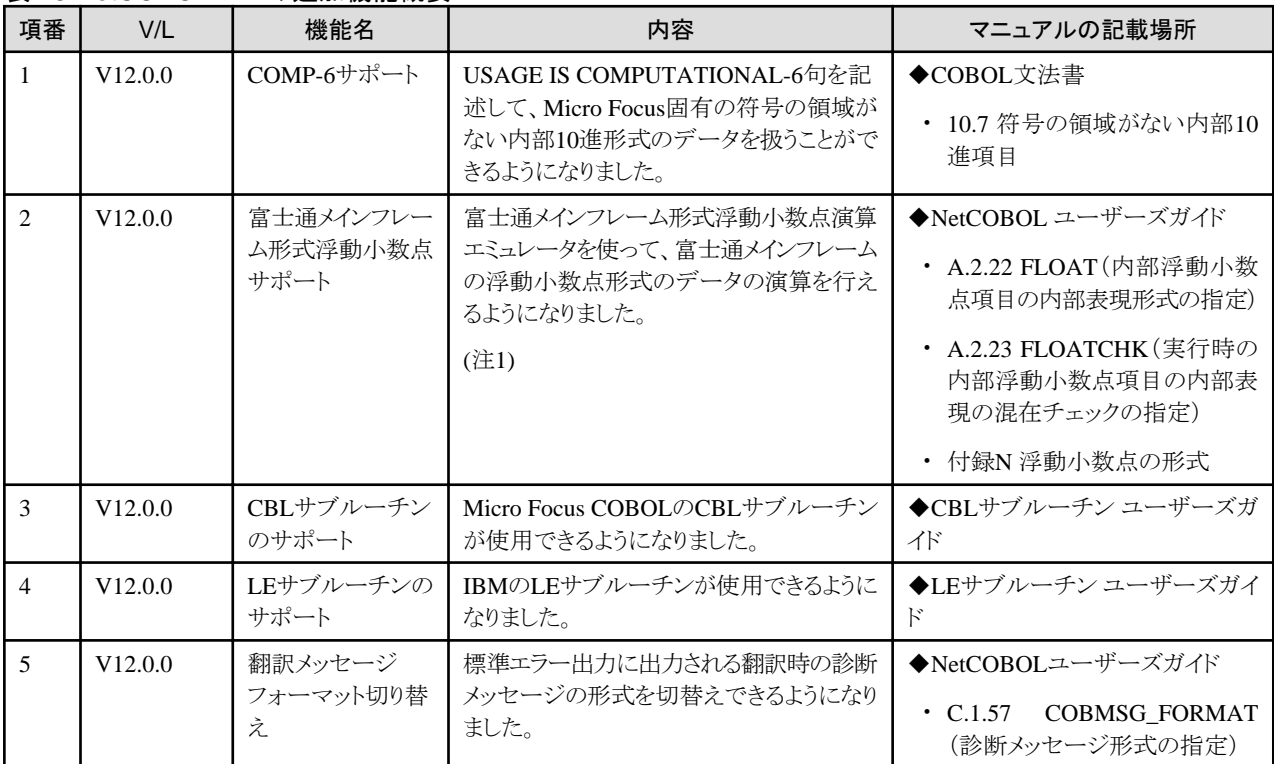

注1) この機能は、以下の製品でのみ提供されます。

- ・ NetCOBOL Enterprise Edition 開発・運用パッケージ (64bit)
- ・ NetCOBOL Enterprise Edition 運用パッケージ (64bit)

### **1.2.2 NetCOBOL V11**の追加機能概要

### 表1.4 NetCOBOL V11の追加機能概要

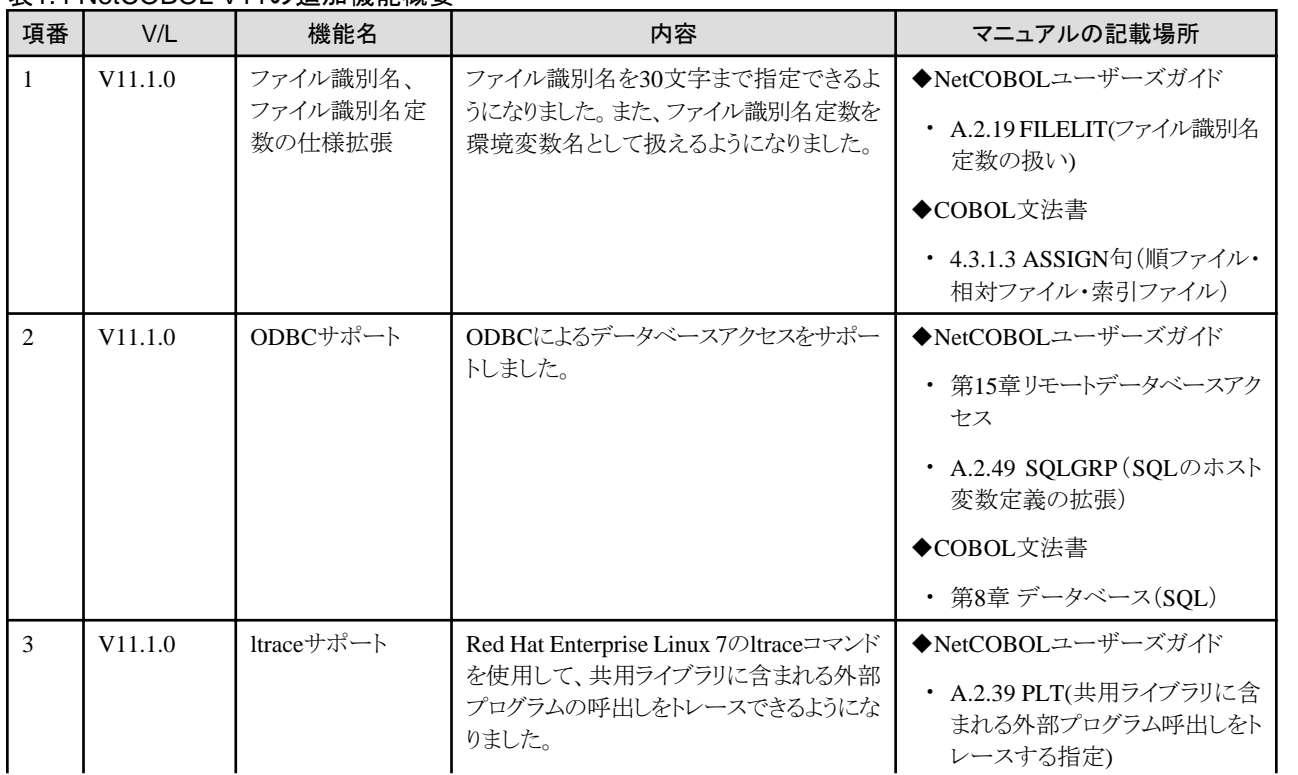

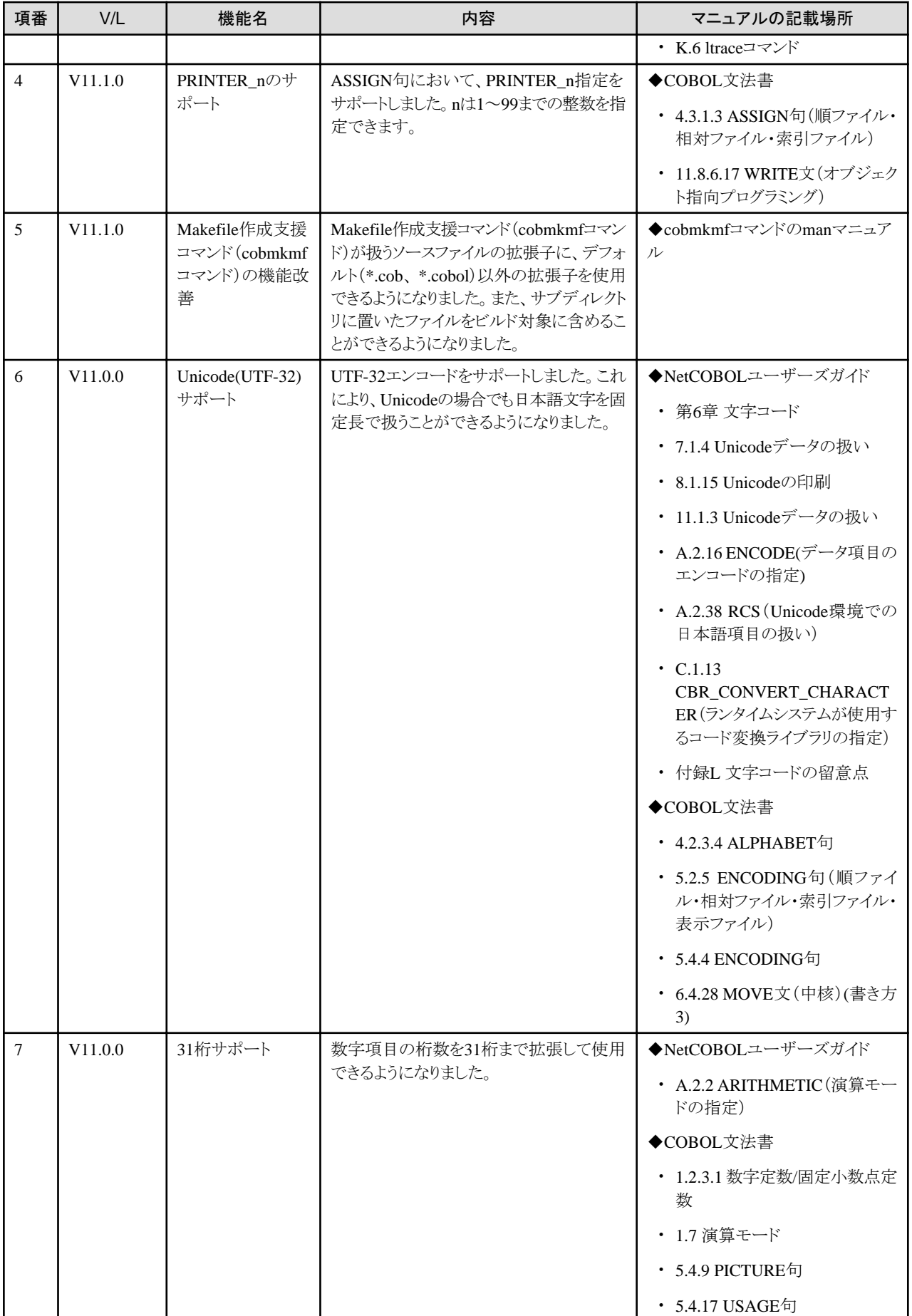

<span id="page-9-0"></span>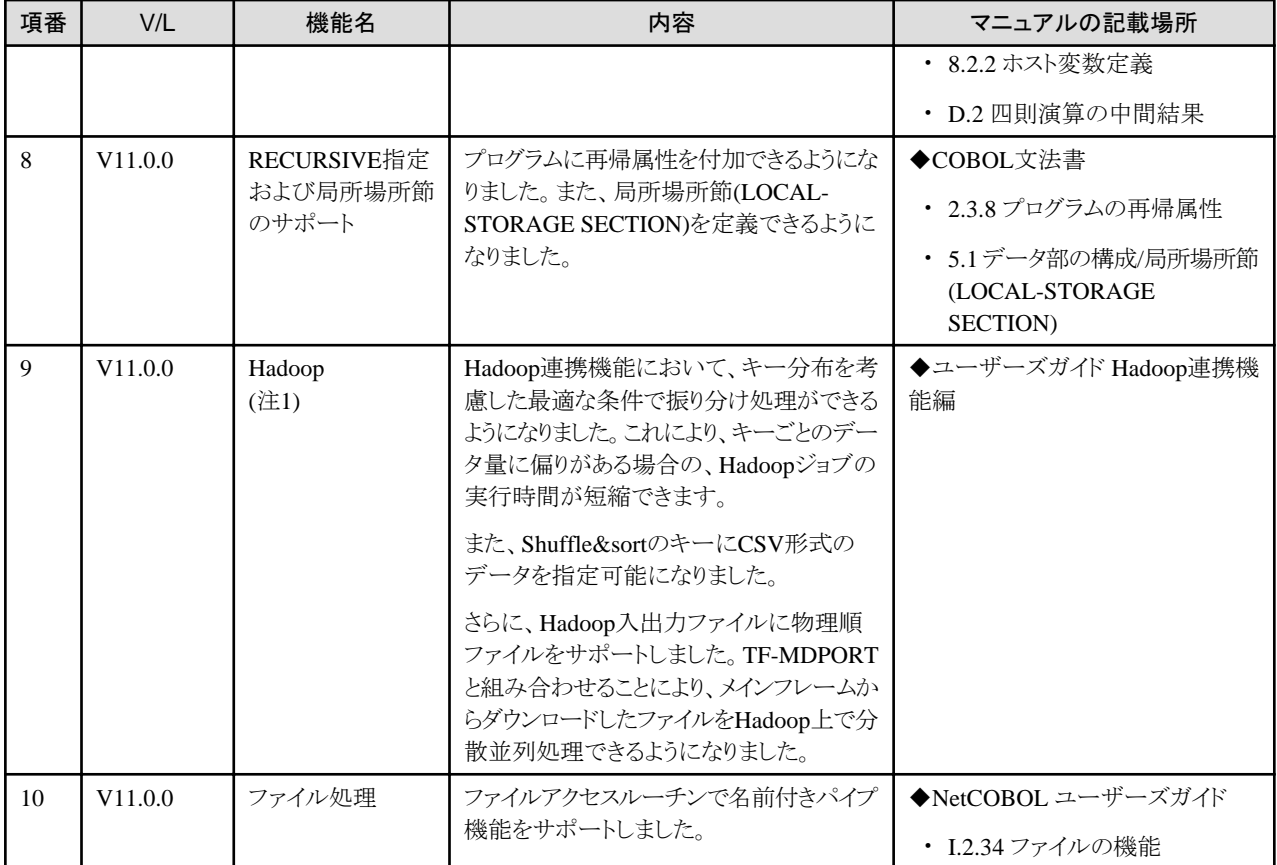

注1:Enterprise Editionで提供される機能です。

# **1.2.3 NetCOBOL V10**の追加機能概要

### 表1.5 NetCOBOL V10の追加機能概要

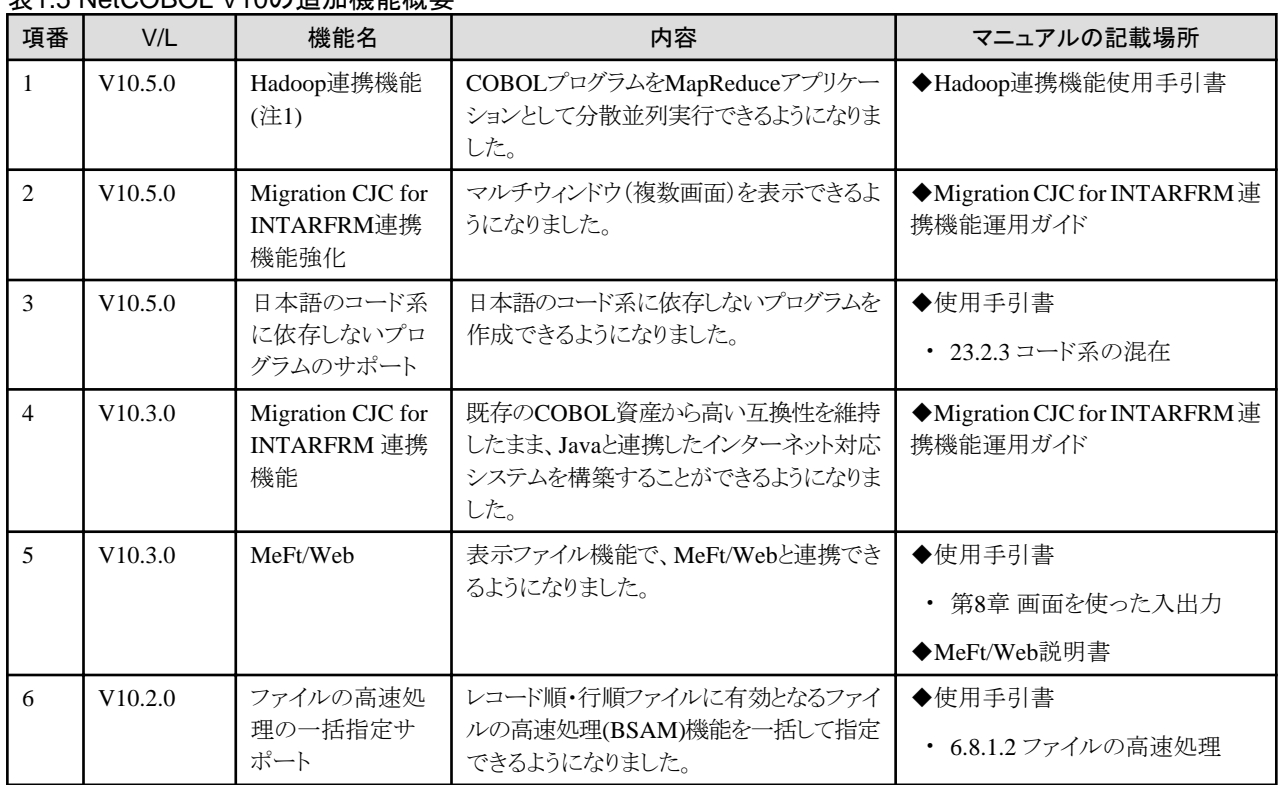

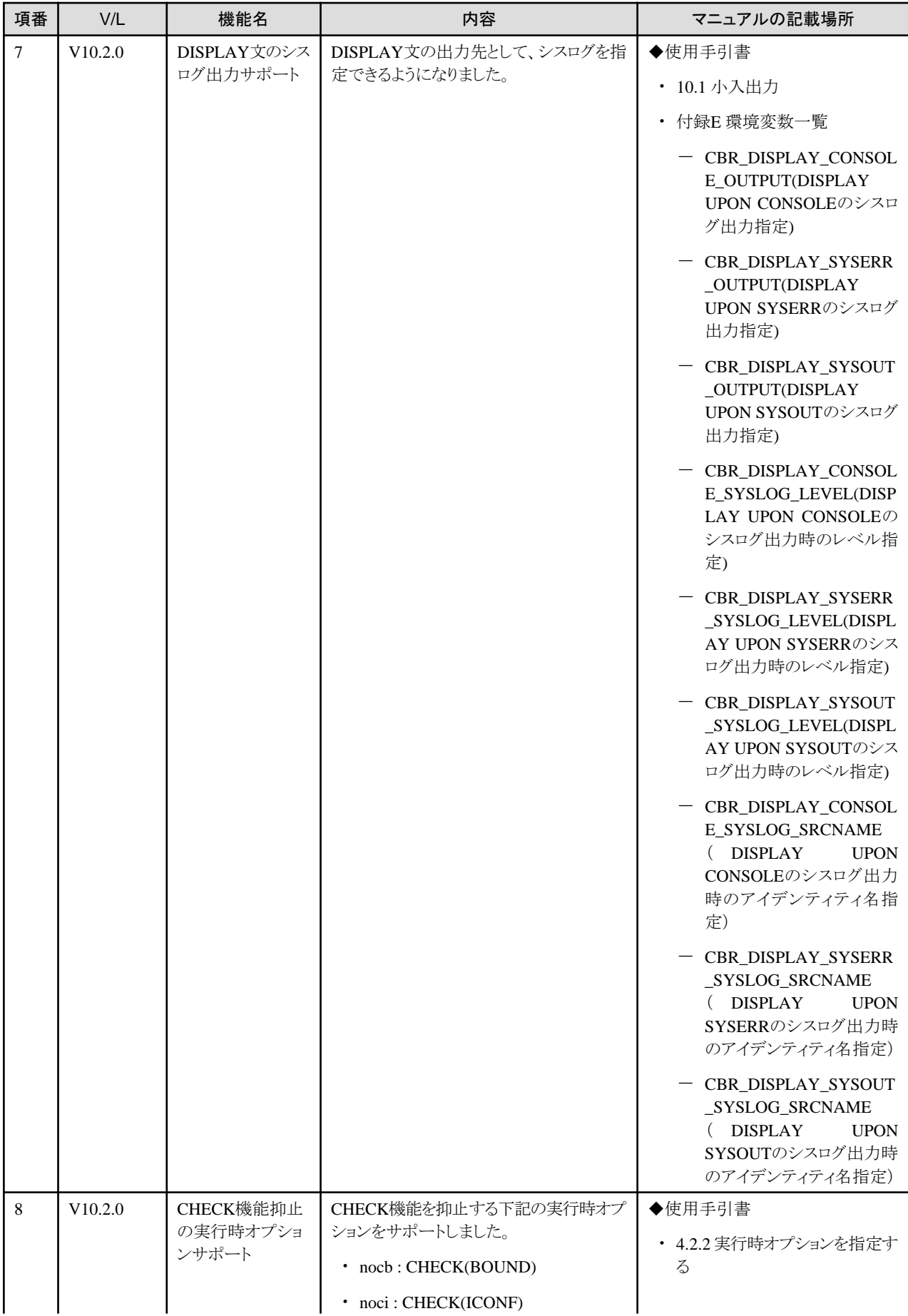

<span id="page-11-0"></span>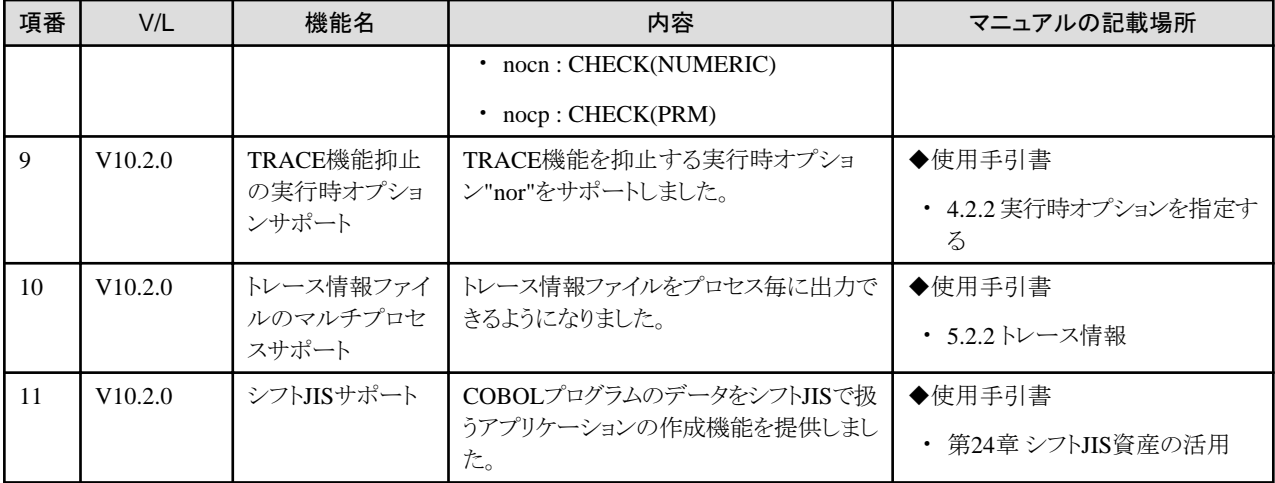

注1:Enterprise Editionで提供される機能です。

# **1.3 J**アダプタクラスジェネレータの追加機能概要

ここに記載する情報は、以下の製品に関するものです。

- ・ NetCOBOL Standard Edition 開発・運用パッケージ (64bit)
- ・ NetCOBOL Standard Edition 運用パッケージ (64bit)
- ・ NetCOBOL Enterprise Edition 開発・運用パッケージ (64bit)
- ・ NetCOBOL Enterprise Edition 運用パッケージ (64bit)

### **1.3.1 J**アダプタクラスジェネレータ **V12**の追加機能概要

V12の機能追加はありません。

### **1.3.2 J**アダプタクラスジェネレータ **V11**の追加機能概要

V11の機能追加はありません。

### **1.3.3 J**アダプタクラスジェネレータ **V10**の追加機能概要

### 表1.6 Jアダプタクラスジェネレータ V10の追加機能概要

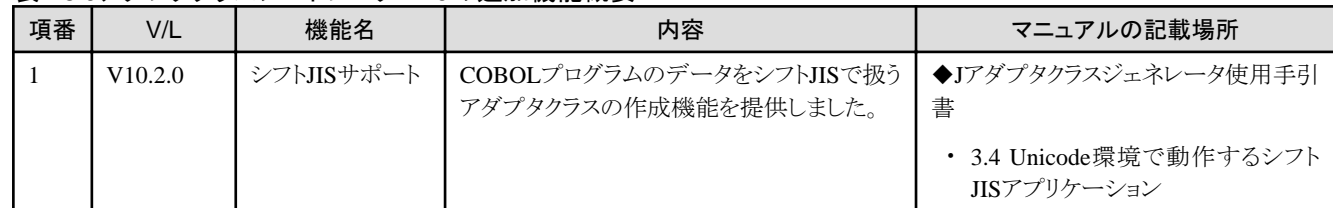

### **1.4 MeFt**の追加機能概要

ここに記載する情報は、以下の製品に関するものです。

- ・ NetCOBOL Standard Edition 開発・運用パッケージ (64bit)
- ・ NetCOBOL Standard Edition 運用パッケージ (64bit)
- ・ NetCOBOL Enterprise Edition 開発・運用パッケージ (64bit)
- ・ NetCOBOL Enterprise Edition 運用パッケージ (64bit)

# <span id="page-12-0"></span>**1.4.1 MeFt V12**の追加機能概要

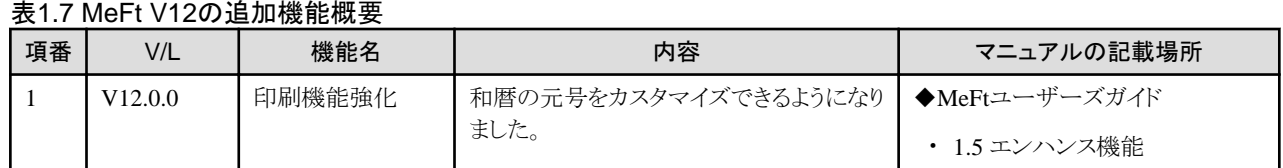

### **1.4.2 MeFt V11**の追加機能概要

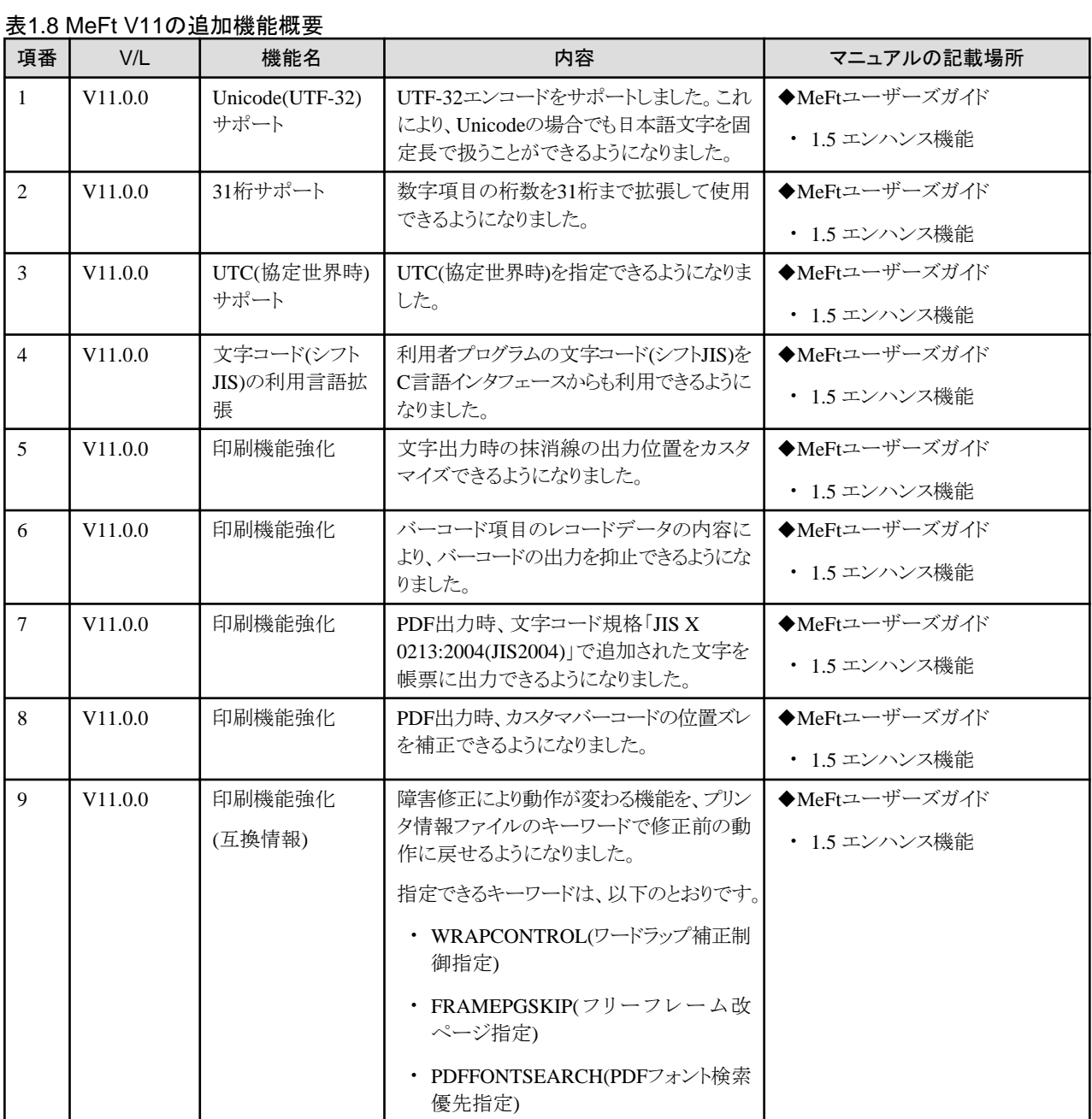

# **1.4.3 MeFt V10**の追加機能概要

### <span id="page-13-0"></span>表1.9 MeFt V10の追加機能概要

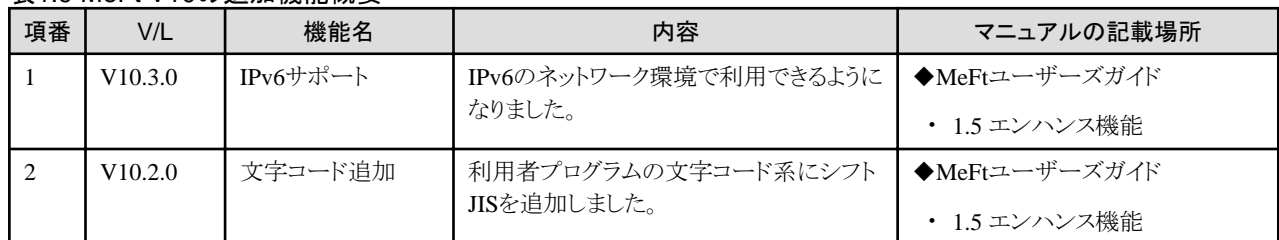

# **1.5 MeFt/Web**の追加機能概要

ここに記載する情報は、以下の製品に関するものです。

- ・ NetCOBOL Standard Edition 開発・運用パッケージ (64bit)
- ・ NetCOBOL Standard Edition 運用パッケージ (64bit)
- ・ NetCOBOL Enterprise Edition 開発・運用パッケージ (64bit)
- ・ NetCOBOL Enterprise Edition 運用パッケージ (64bit)

### **1.5.1 MeFt/Web V12**の追加機能概要

### 表1.10 MeFt/Web V12の追加機能概要

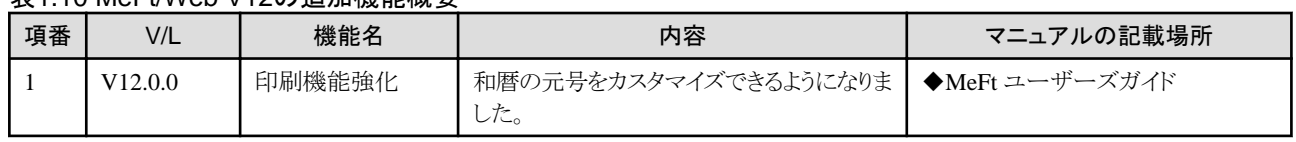

### **1.5.2 MeFt/Web V11**の追加機能概要

### 表1.11 MeFt/Web V11の追加機能概要

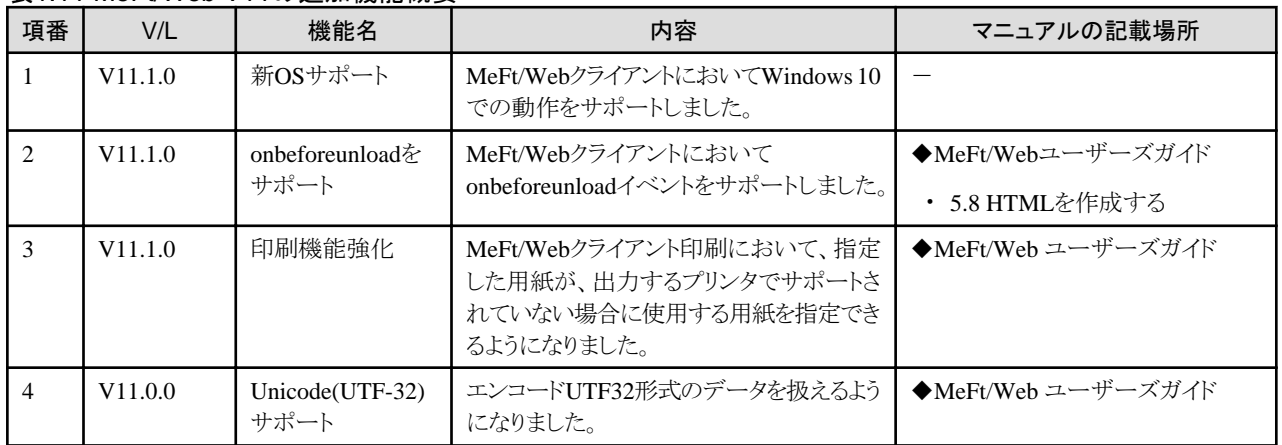

### **1.5.3 MeFt/Web V10**の追加機能概要

### 表1.12 MeFt/Web V10の追加機能概要

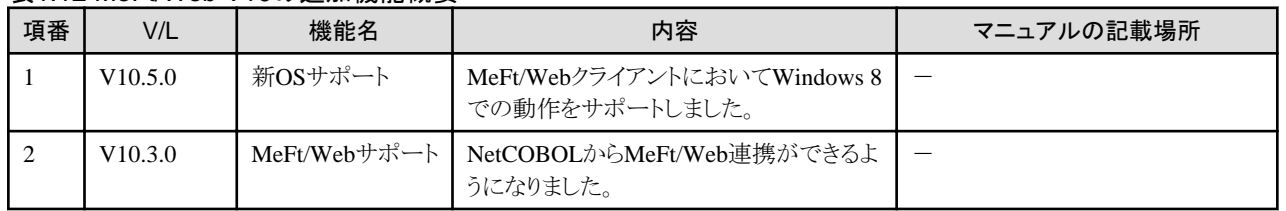

# <span id="page-14-0"></span>**1.6 MeFt/Web HTML**変換方式

MeFt/Web HTML変換方式は、NetCOBOLシリーズ V12.0.0から提供しています。

MeFt/Web HTML変換方式は、以下の製品に含まれています。

- ・ NetCOBOL Standard Edition 開発・運用パッケージ (64bit)
- ・ NetCOBOL Standard Edition 運用パッケージ (64bit)
- ・ NetCOBOL Enterprise Edition 開発・運用パッケージ (64bit)
- ・ NetCOBOL Enterprise Edition 運用パッケージ (64bit)

### **1.6.1 MeFt/Web HTML**変換方式 **V12** 追加機能概要

### 表1.13 MeFt/Web HTML変換方式 V12 の追加機能概要

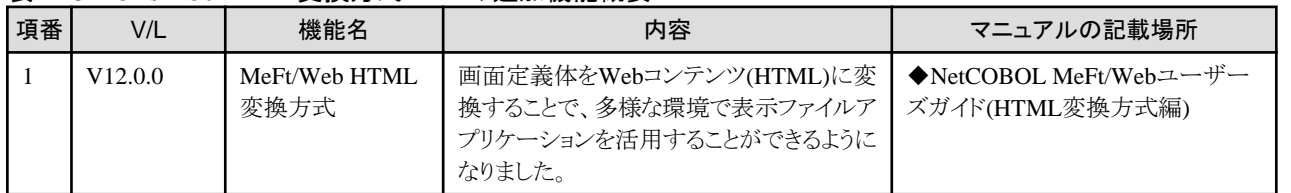

# **1.7 SIMPLIA/COBOL**支援キットの追加機能概要

ここに記載する情報は、以下の製品に関するものです。

・ NetCOBOL Enterprise Edition 開発・運用パッケージ (64bit)

### **1.7.1 SIMPLIA/TF-LINDA**の追加機能概要

### 表1.14 SIMPLIA/TF-LINDAの追加機能概要

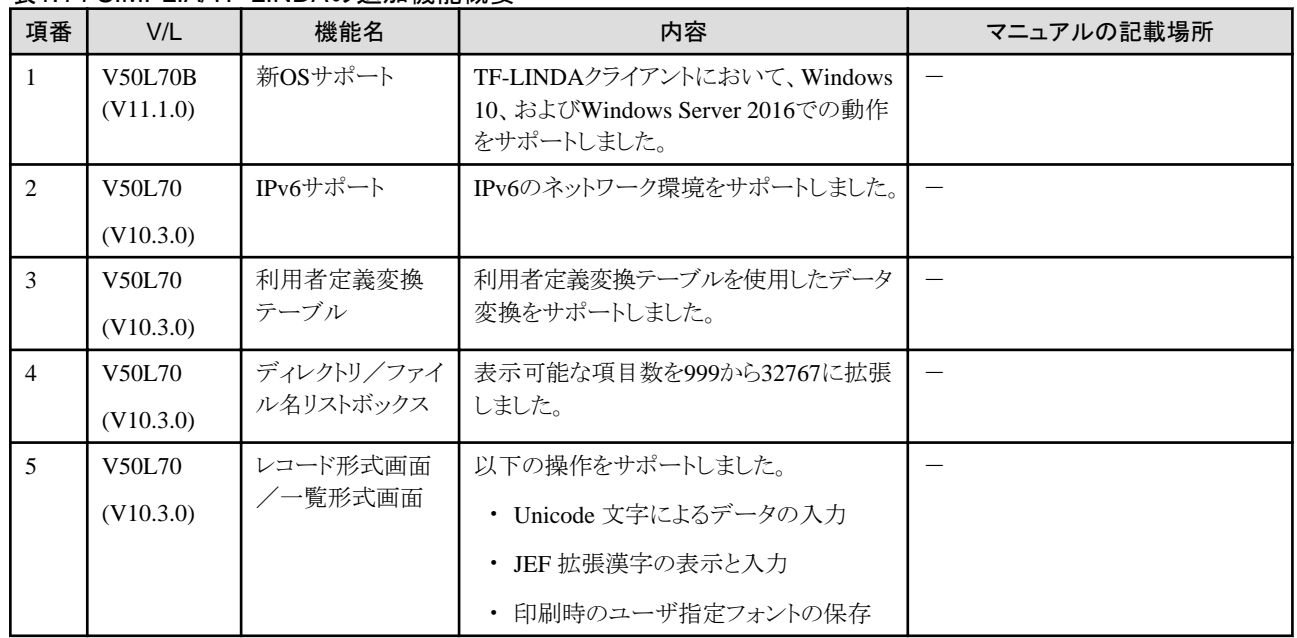

注) ()内のバージョンはNetCOBOLシリーズでのバージョン・レベルを示します。

### **1.7.2 SIMPLIA/TF-MDPORT**の追加機能概要

### <span id="page-15-0"></span>表1.15 SIMPLIA/TF-MDPORTの追加機能概要

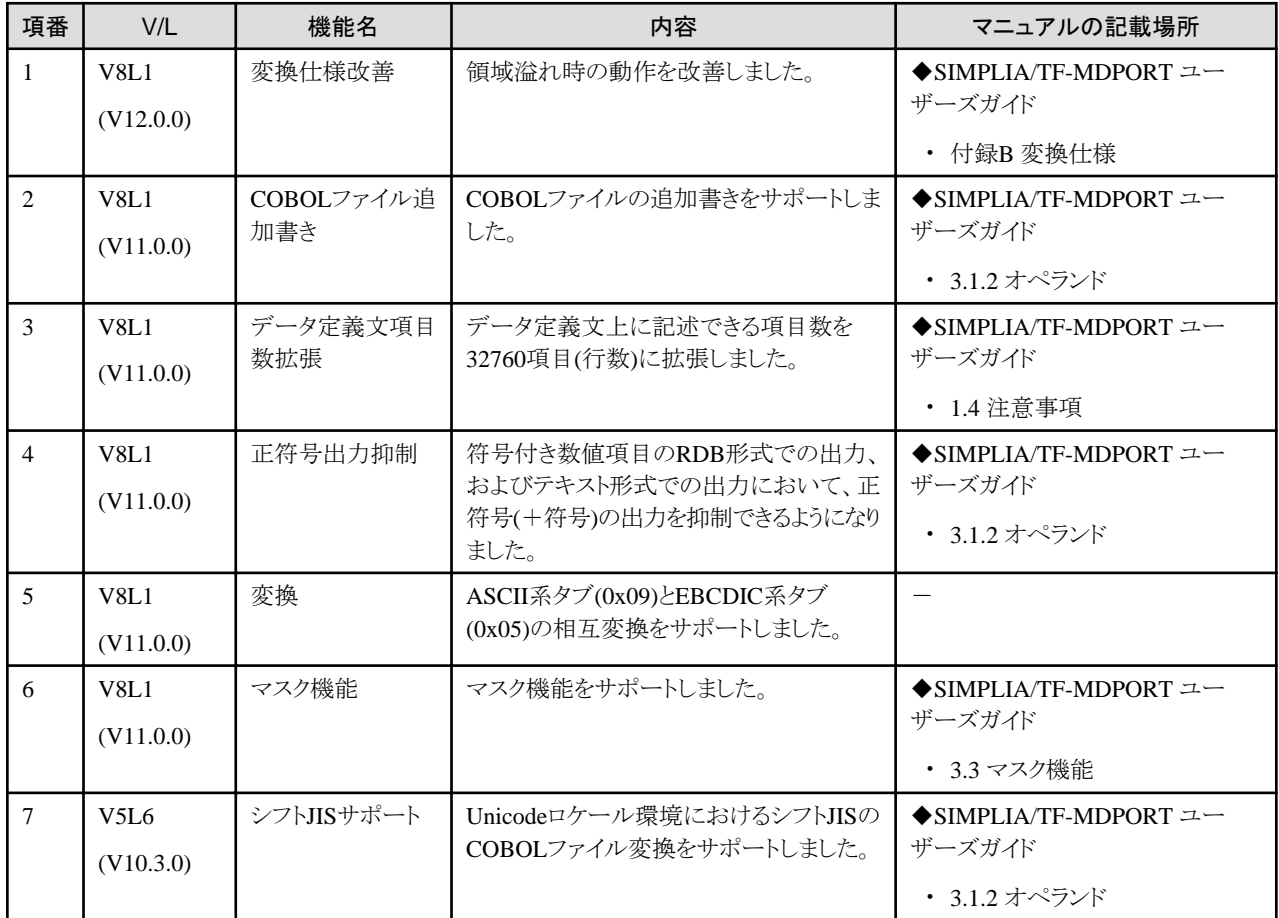

注) ()内のバージョンはNetCOBOLシリーズでのバージョン・レベルを示します。

# **1.8** 富士通メインフレーム浮動小数点演算エミュレータ

富士通メインフレーム浮動小数点演算エミュレータは、NetCOBOLシリーズ V12.0.0から提供しています。

富士通メインフレーム浮動小数点演算エミュレータは、以下の製品に含まれています。

- ・ NetCOBOL Enterprise Edition 開発・運用パッケージ (64bit)
- ・ NetCOBOL Enterprise Edition 運用パッケージ (64bit)

### **1.8.1** 富士通メインフレーム浮動小数点演算エミュレータ **V12**追加機能概要

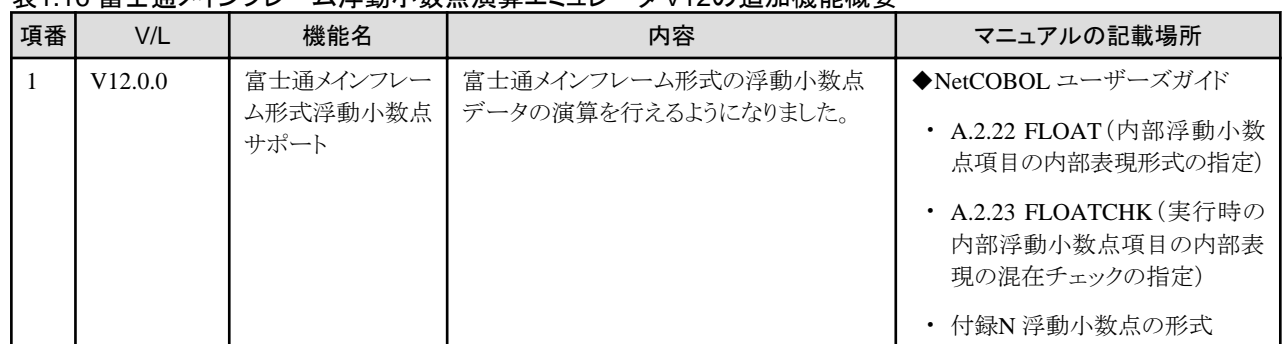

### 表1.16 富士通メインフレーム浮動小数点演算エミュレータ V12の追加機能概要

# <span id="page-16-0"></span>**1.9 PowerSORT**の追加機能概要

ここに記載する情報は、以下の製品に関するものです。

- ・ NetCOBOL Enterprise Edition 開発・運用パッケージ (64bit)
- ・ NetCOBOL Enterprise Edition 運用パッケージ (64bit)

### **1.9.1 PowerSORT V8**の追加機能概要

### 表1.17 PowerSORT V8の追加機能概要

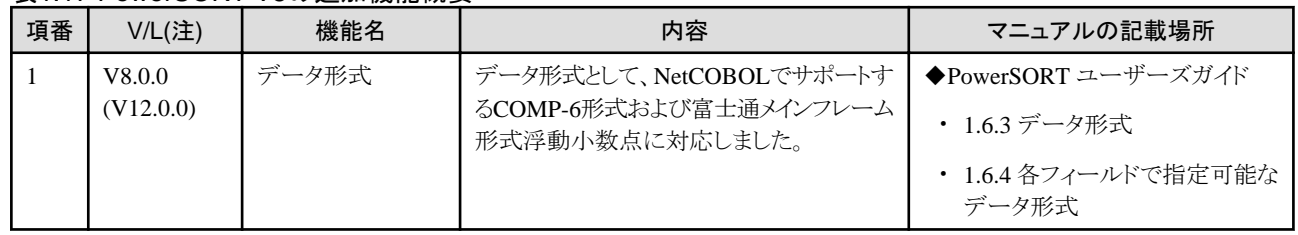

注: ()内のバージョンはNetCOBOLシリーズでのバージョン・レベルを示します。

### **1.9.2 PowerSORT V7**の追加機能概要

#### | 項番 | V/L(注) | 機能名 | ついて 内容 マニュアルの記載場所  $1 \mid V7.0.0$ (V11.0.0) データ形式 | 文字コードとして、Unicode UTF-32形式を サポートしました。 ◆PowerSORT ユーザーズガイド ・ 1.4 環境変数とスタートアップファ イル ・ 1.6.3 データ形式 ・ 1.6.4 各フィールドで指定可能な データ形式 ・ 3.2.16 入力コード系オプション( q) ・ 3.2.26 インデックス指定オプショ  $\angle$ (-X) ・ 4.2.7.3 icodeオペランド ・ 4.2.8.10 idxkeyオペランド ・ 6.5.1 BSRTPRIM構造体 ・ 6.5.10 BSIDXKEY構造体 2  $\sqrt{V7.0.0}$ (V11.0.0) レコード集約機能 │ バイナリファイルで指定できる各種データ形 式の長さを拡張しました。 ◆PowerSORT ユーザーズガイド ・ 1.6.4.2 集約フィールドに指定可 能なデータ形式 3 V7.0.0 (V11.0.0) レコード選択機能 | 自己規定値で指定できる各種データ形式の 長さを拡張しました。 ◆PowerSORT ユーザーズガイド ・ 1.6.4.3 選択フィールドに指定可 能なデータ形式 4  $V7.0.0$ (V11.0.0) レコード再編成機 能 自己規定値で指定できる各種データ形式の 長さを拡張しました。 ◆PowerSORT ユーザーズガイド ・ 1.6.4.4 再編成フィールドの自己 規定値に指定可能なデータ形式

### 表1.18 PowerSORT V7の追加機能概要

<span id="page-17-0"></span>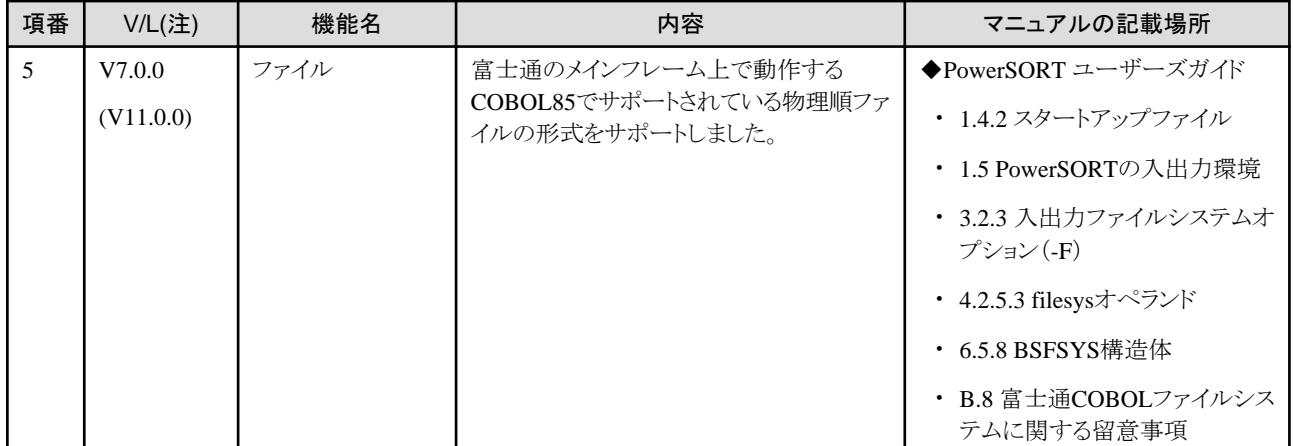

注) ()内のバージョンはNetCOBOLシリーズでのバージョン・レベルを示します。

# **1.9.3 PowerSORT V6**の追加機能概要

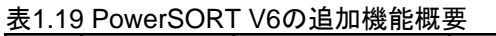

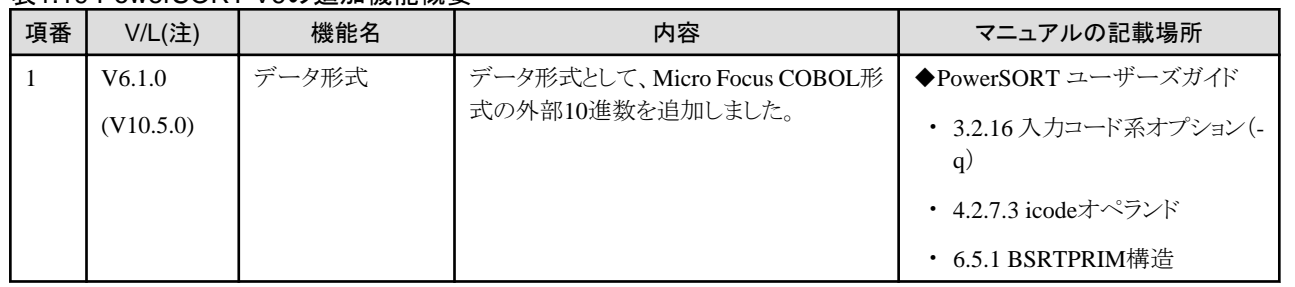

注) ()内のバージョンはNetCOBOLシリーズでのバージョン・レベルを示します。

# <span id="page-18-0"></span>第**2**章 互換に関する情報

ここでは、以前のバージョン・レベルから変更された互換に関する情報を記載します。

# **2.1 NetCOBOL**開発環境の互換に関する情報

- ここに記載する情報は、以下の製品に適用されます。
- ・ NetCOBOL Base Edition 開発・運用パッケージ (64bit)
- ・ NetCOBOL Standard Edition 開発・運用パッケージ (64bit)
- ・ NetCOBOL Enterprise Edition 開発・運用パッケージ (64bit)

### **2.1.1 PRINTER\_n**指定を書いたファイルの関連付けの変更

### 変更内容

V11.0以前

PRINTER\_n指定を書いたASSIGN句は、SELECT句に書いたファイル名を物理ファイルに関連付けます。

V11.1以降

PRINTER\_n指定を書いたASSIGN句は、SELECT句に書いたファイル名を印刷装置に関連付けます。

### 対処方法

ASSIGN句に指定したPRINTER\_nを別の名前に変更してください。

### **2.1.2** 資産転送時のコード変換ライブラリの変更

### 変更内容

V11.0.0以降で、プログラム資産の送信時に使用するコード変換ライブラリがNetCOBOLのコード変換ライブラリに変更になりました。

V10.5.0までは、Interstage Charset Managerがインストールされた環境ではInterstage Charset Managerを使用し、Interstage Charset Managerがインストールされていない環境ではシステムAPIを使用していました。

### 対処方法

V10.5.0までと同じ変換処理を変更する場合は、環境変数COBOL\_REMOTE\_CONVERT\_CHARACTERの値をCOMPATI\_MODEに 設定してください。

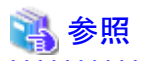

-ザーズガイド"の"COBOL資産転送時のコード変換ライブラリの切換え"

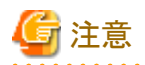

Interstage Charset Manager を 使 用 し て 変 換 定 義 を カ ス タ マ イ ズ す る 必 要 が あ る 場 合 は 、 環 境 変 数 COBOL\_REMOTE\_CONVERT\_CHARACTERの値にFJ\_ICONVを明示指定してください。

### **2.1.3** 翻訳時のコード変換ライブラリの変更

### <span id="page-19-0"></span>変更内容

Interstage Charset Managerがインストールされていない環境において、翻訳時にCOPY文により画面帳票定義体を複写する場合、 NetCOBOLのコード変換ライブラリを使用するように変更になりました。

これにより、Interstage Charset Managerがインストールされていない環境でも、以下の記述を含むCOBOLソースプログラムの翻訳が可能 になりました。

COPY 原文名 OF XMDLIB または COPY 原文名 IN XMDLIB

#### V10.5以前

Interstage Charset Managerがインストールされた環境ではInterstage Charset Managerを使用し、Interstage Charset Managerがインス トールされていない環境では、翻訳時メッセージJMN1671I-Sが出力され、翻訳に失敗していました。

JMN1671I-S 登録集原文の組込み中に入出力エラーが発生しました. 登録集原文の組込みを中止します.

#### V11.0以降

Interstage Charset Managerがインストールされた環境ではInterstage Charset Managerを使用し、Interstage Charset Managerがインス トールされていない環境では、NetCOBOLのコード変換ライブラリを使用します。

#### 対処方法

V10.5.0までと同じようにInterstage Charset Managerを使用する場合は、環境変数LD\_LIBRARY\_PATHにInterstage Charset Manager の標準コード変換の64ビット版ライブラリの格納ディレクトリを指定してください。

# ▓ 例

LD\_LIBRARY\_PATH=/etc/opt/FSUNiconv/lib64

. . . . . . . . . . . . . . . . . . . 

### **2.1.4** 障害修正に関する互換情報について

ここでは、NetCOBOL開発環境について、NetCOBOL V10.2.0以降で修正された障害により動作が変わるものを、下表で説明します。

#### 表2.1 NetCOBOL開発環境の障害修正に関する互換情報

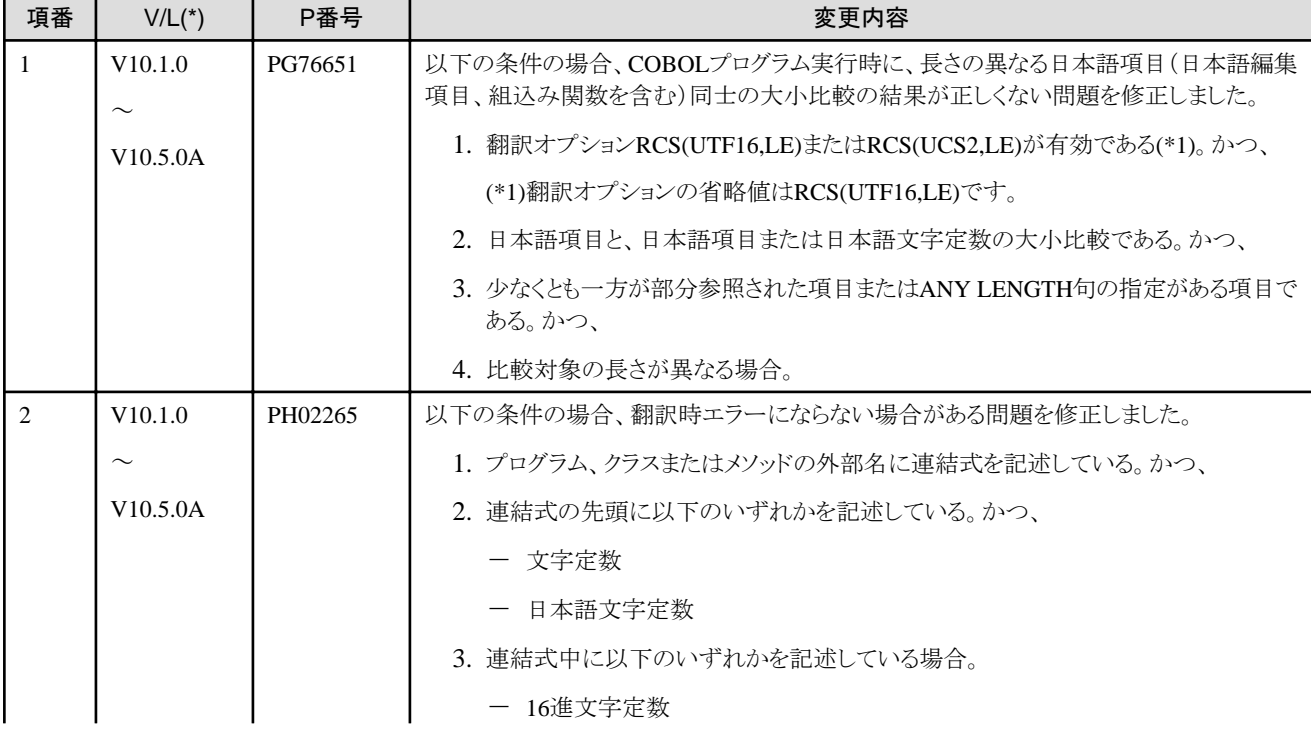

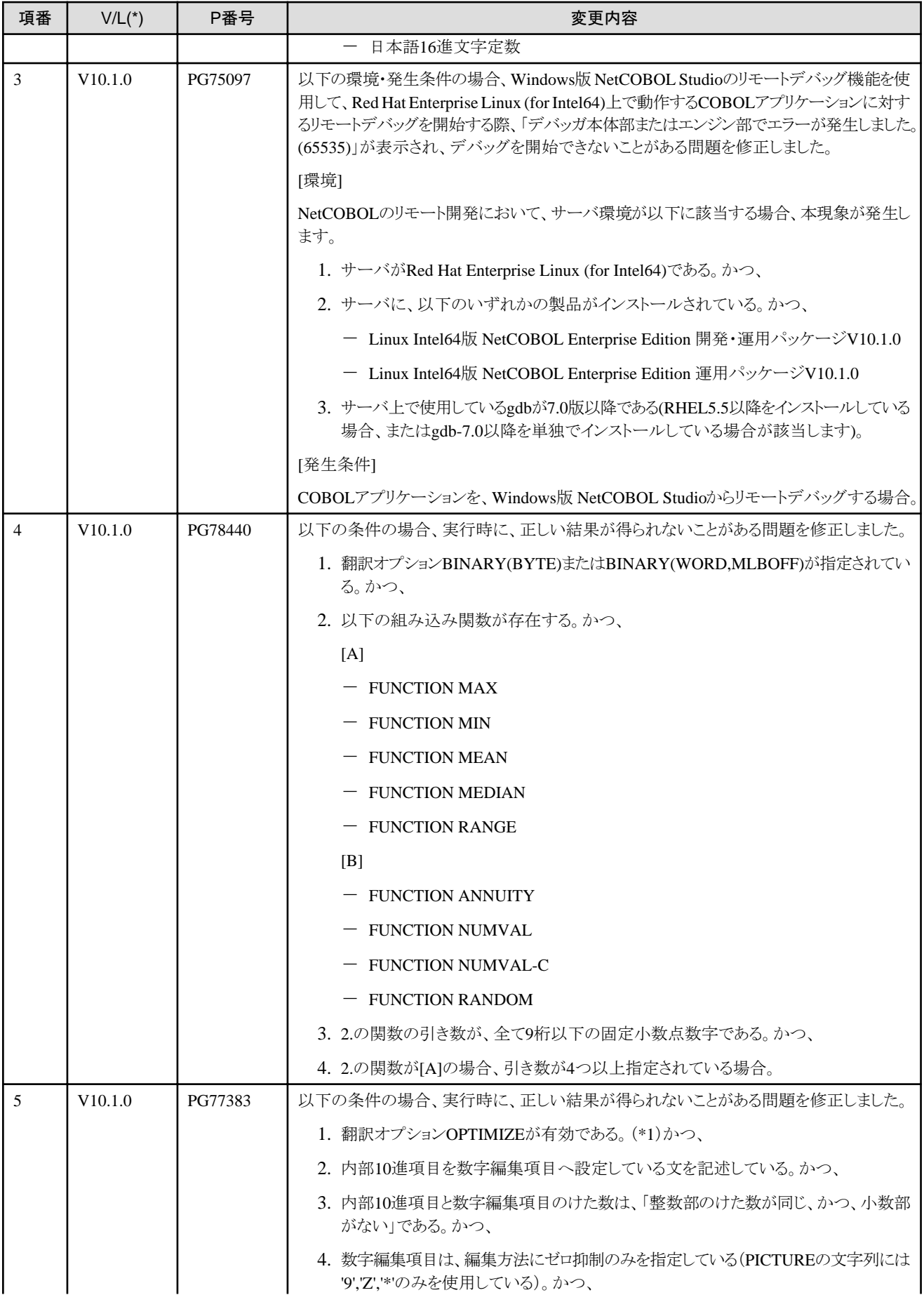

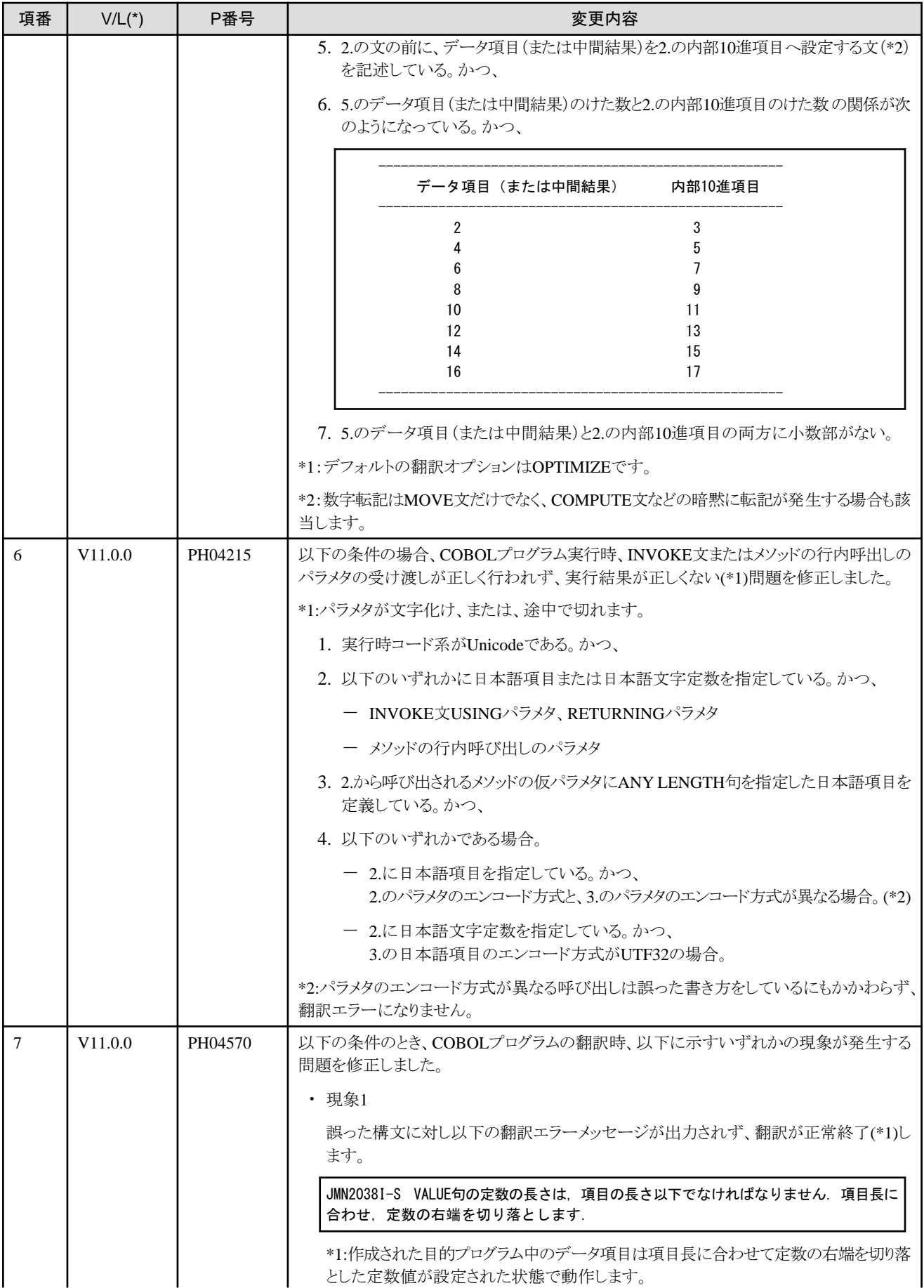

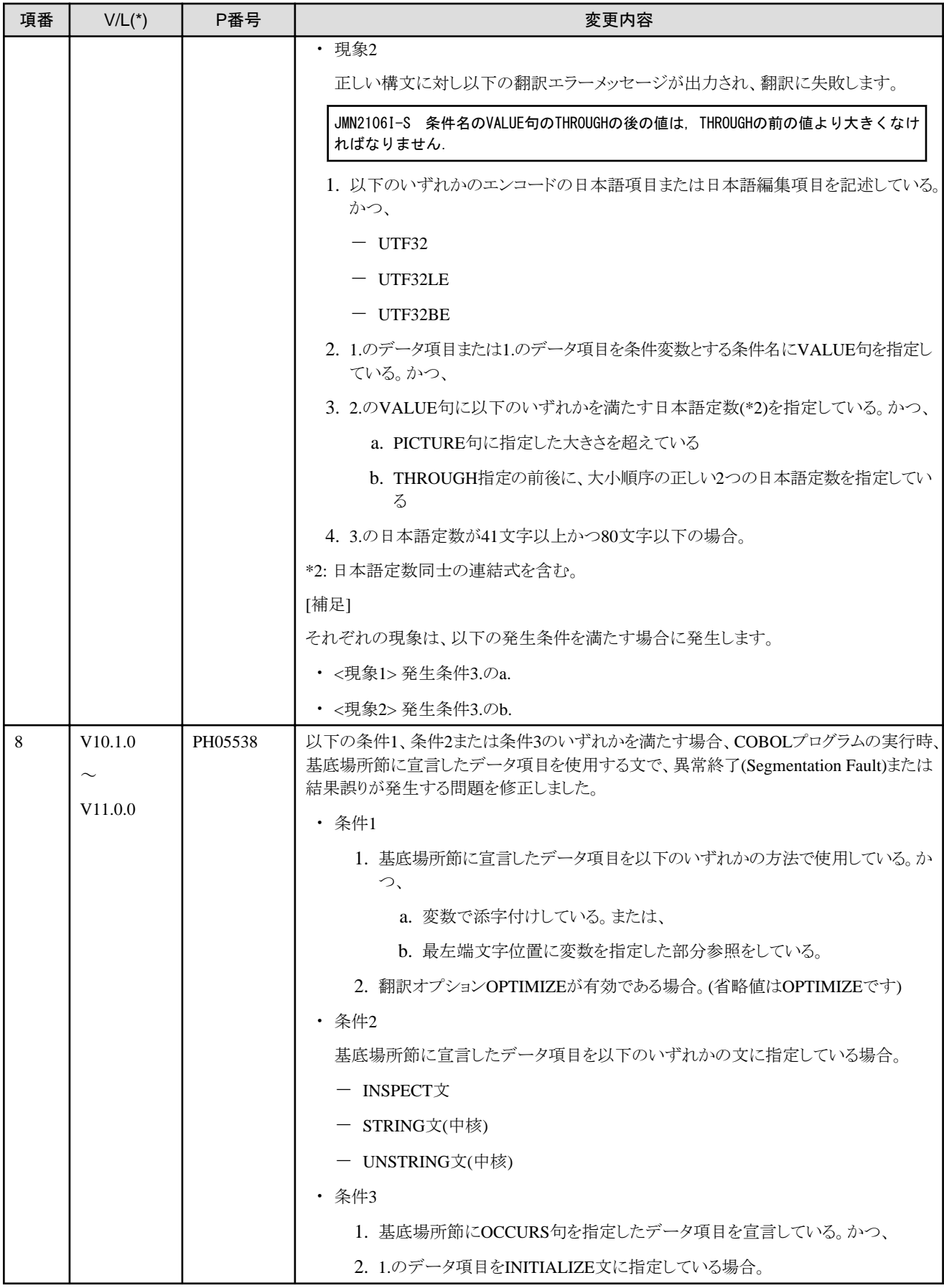

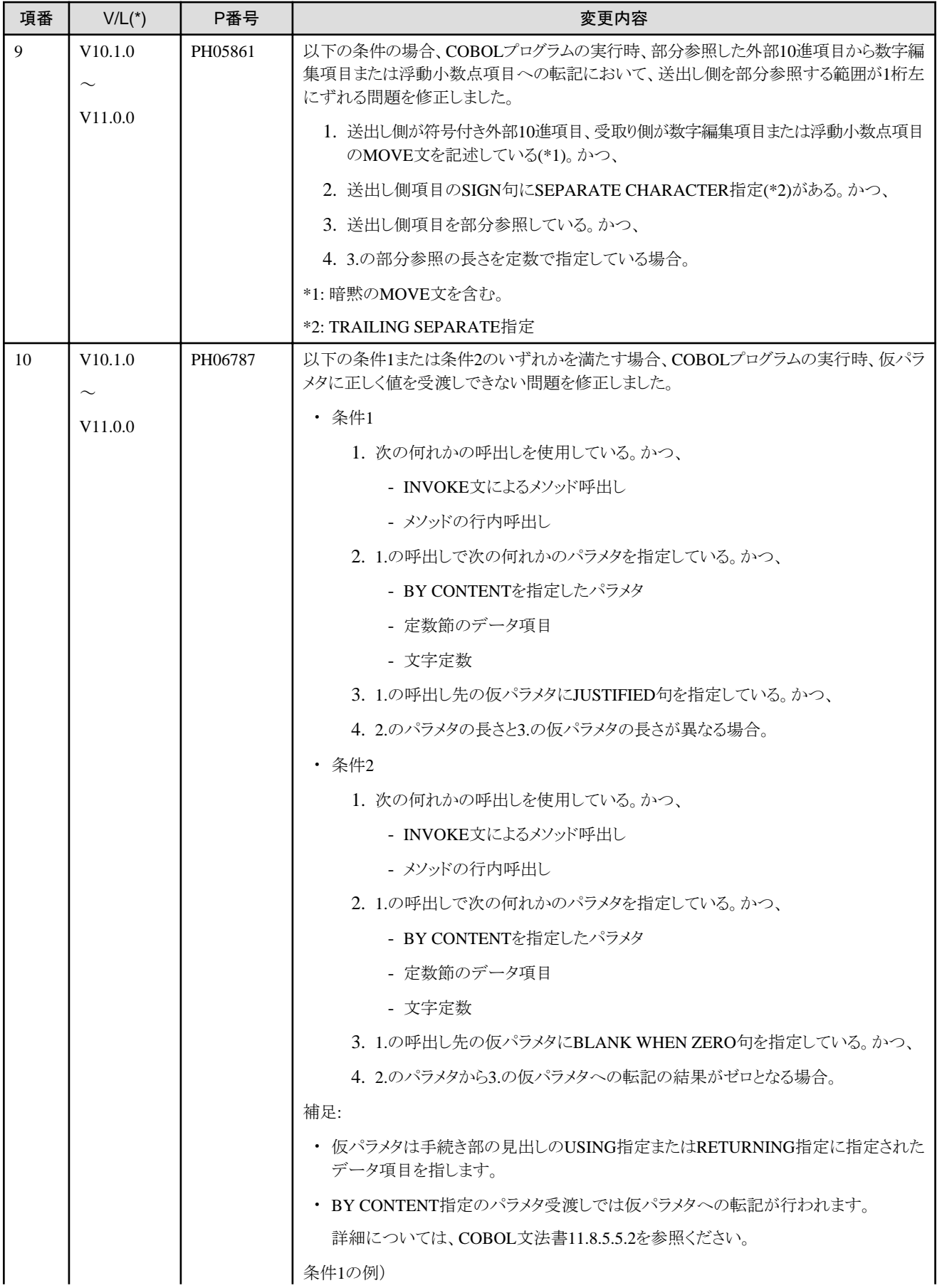

<span id="page-24-0"></span>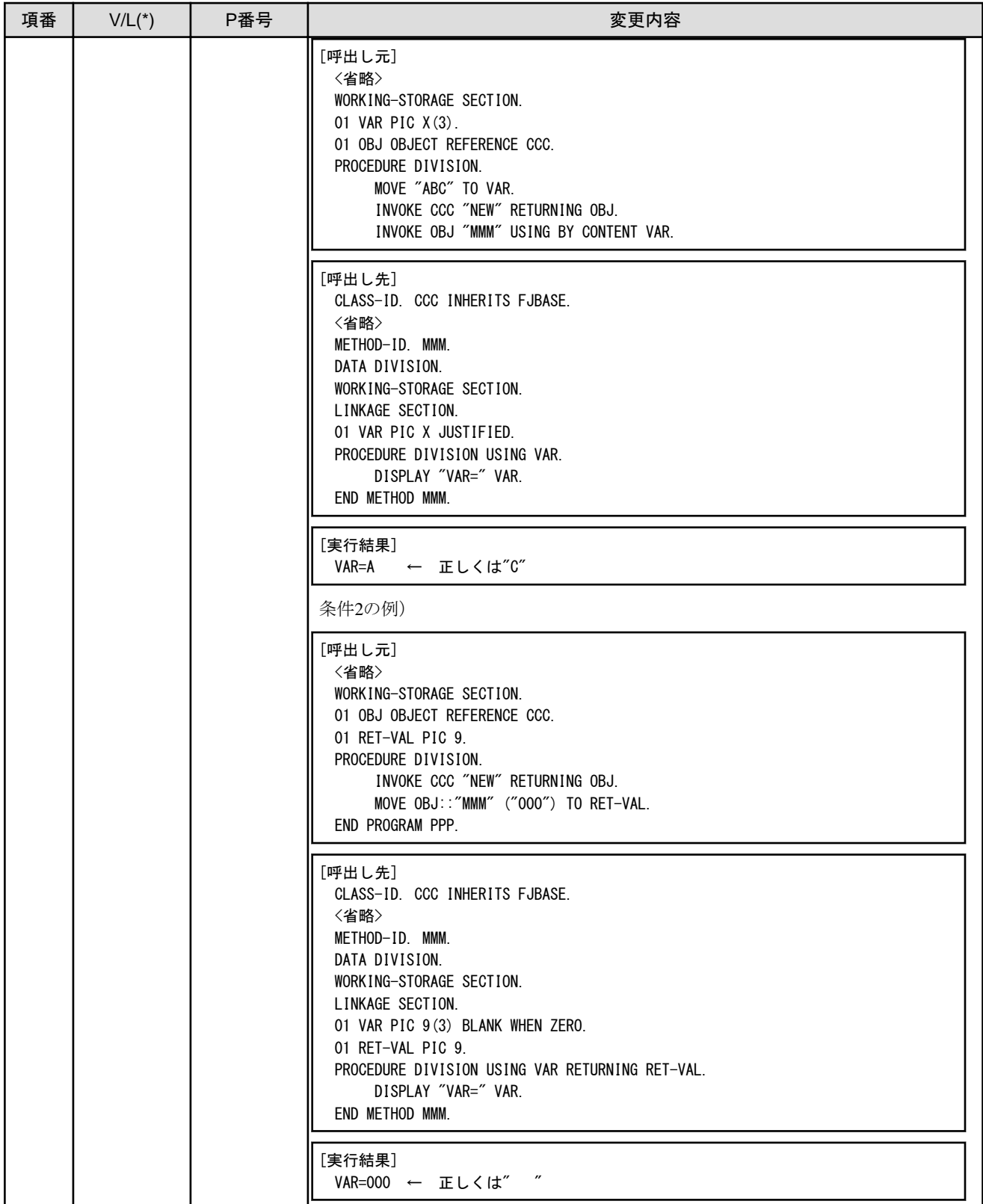

\* : V/Lは障害が存在する範囲を示します。

# **2.2 NetCOBOL**運用環境の互換に関する情報

ここに記載する情報は、以下の製品に適用されます。

・ NetCOBOL Base Edition 開発・運用パッケージ (64bit)

- <span id="page-25-0"></span>・ NetCOBOL Base Edition 運用パッケージ (64bit)
- ・ NetCOBOL Standard Edition 開発・運用パッケージ (64bit)
- ・ NetCOBOL Standard Edition 運用パッケージ (64bit)
- ・ NetCOBOL Enterprise Edition 開発・運用パッケージ (64bit)
- ・ NetCOBOL Enterprise Edition 運用パッケージ (64bit)

### **2.2.1** プロセス**ID**取得サブルーチンが通知するプロセス**ID**の変更

### 変更内容

プロセスID取得サブルーチンが通知するプロセスIDが変更になりました。

#### V11.0以前

シェルスクリプト、サービスなどから実行可能ファイルを起動した場合、プロセスグループID(最初に起動したプロセスのプロセスID)を 通知していました。

### 例

シェルスクリプトから実行可能ファイルを起動した場合は、シェルスクリプトのプロセスIDを通知します。

#### V11.1以降

シェルスクリプト、サービスなどから実行可能ファイルを起動した場合、プロセスID(サブルーチンを呼び出しているプロセスのプロセスID) を通知します。

### **2.2.2** コード変換の代替文字

### 変更内容

実行時にUnicodeからSJISにコード変換する場合に、変換元の文字コードに対応する変換先の文字コードが存在しない場合の動作が異 なります。

#### V10.5以前

実行時にコード変換エラーになり、JMP0086I-E メッセージ(詳細コード84(x54))が出力されます。

#### V11.0以降

以下の代替文字に変換されます。

- 変換先が英数字属性の場合、半角アンダースコア"\_"
- ー 変換先が日本語属性の場合、全角アンダースコア"

#### 対処方法

環境変数CBR\_CONVERT\_CHARACTER=SYSTEMを指定して実行してください。

### **2.2.3** 実行時メッセージの重大度コードの変更

### 変更内容

DISPLAY文の実行時メッセージの重大度コードが変更になりました。

V10.5以前

JMP0086I-E 文字コードの変換に失敗しました. \$1 \$2

V11.0以降

JMP0086I-W 文字コードの変換に失敗しました. \$1 \$2

### <span id="page-26-0"></span>影響

重大度コードの変更により、COBOLプログラムの復帰コード(PROGRAM-STATUS)が変更になります。

### 対処方法

メッセージ集に記載された各々の実行時メッセージに対するプログラマの処置を参考に対処してください。

### **2.2.4 Hadoop**連携機能のエラーメッセージについて

### 変更内容

Hadoop連携機能のエラーメッセージについて、先頭7バイトに識別子を追加しました。

#### 出力例

V10.5.0のエラーメッセージ

MapReduce情報ファイルの主キー情報の指定に誤りがあります。主キー情報の設定値が指定されていません。

V11.0.0以降のエラーメッセージ

LB0001:MapReduce情報ファイルの主キー情報の指定に誤りがあります。主キー情報の設定値が指定されていません。

### **2.2.5 UTF-8**ファイルの**BOM**の扱いについて

### 変更内容

BOM付きUTF-8ファイルを入力したときの動作が異なります。

#### V10.5以前

BOMを入力情報の一部として読み込みます。

入力したファイルの1行目に有効になるべきキーワードが記述されている場合、キーワードの先頭にBOMが付加された状態で読み込 まれるため、記述したキーワードが無効になっていることがあります。

#### V11.0以降

BOMをUTF-8の識別コードと認識して、読み飛ばします。

入力したファイルの1行目に有効になるべきキーワードが記述されている場合、ファイルの先頭のBOMは読み飛ばされるため、記述し たキーワードが有効になります。

#### 影響

実行時の入力資源がBOM付きUTF-8ファイルの場合、V10.5までは1行目に記述した内容が無効になっていましたが、V11.0では1行目に 記述した内容が有効になります。1行目がコメント行または空行などの有効な情報を持たない行である場合は、アプリケーションの動作に 変更はありません。

対象になる実行時の入力資源は以下のとおりです。

- ・ 実行用初期化ファイル
- ・ エントリ情報ファイル
- ・ クラス情報ファイル
- 印刷情報ファイル
- ・ プリンタ情報ファイル

### 対処方法

1行目を削除またはコメント化して、情報が無効になるように修正してください。

# <span id="page-27-0"></span>**2.2.6** 障害修正に関する互換情報について

ここでは、NetCOBOL運用環境について、NetCOBOL V10.2.0以降で修正された障害により動作が変わるものを、下表で説明します。

| 項番             | $V/L(*)$            | P番号     | <b>, ; + ᆸ ; &gt; 포 ; - ; &gt;, ; ; ω 그 ; ; ; ; ; ; ; ;</b><br>変更内容                                              |
|----------------|---------------------|---------|----------------------------------------------------------------------------------------------------|
| $\mathbf{1}$   | V10.1.0             | PG76651 | 以下の条件の場合、COBOLプログラム実行時に、長さの異なる日本語項目(日本語編集項目、<br>組込み関数を含む)同士の大小比較の結果が正しくない問題を修正しました。                              |
|                | V10.5.0A            |         | 1. 翻訳オプションRCS(UTF16,LE)またはRCS(UCS2,LE)が有効である(*1)。かつ、                                                             |
|                |                     |         | (*1)翻訳オプションの省略値はRCS(UTF16,LE)です。                                                                                 |
|                |                     |         | 2. 日本語項目と、日本語項目または日本語文字定数の大小比較である。かつ、                                                                            |
|                |                     |         | 3. 少なくとも一方が部分参照された項目またはANY LENGTH句の指定がある項目である。<br>かつ、                                                            |
|                |                     |         | 4. 比較対象の長さが異なる場合。                                                                                                |
| 2              | V10.1.0             | PH01026 | 以下の条件の場合、翻訳オプションNSPCOMP(ASP)を指定したとき、実行時に日本語空白を2<br>バイトのANK空白とみなした文字比較が正しく判定されないことがあります。                          |
|                | V10.5.0A            |         | 1. 翻訳オプションNSPCOMP(ASP)を指定して翻訳したプログラムを実行している。かつ、                                                                  |
|                |                     |         | 2. 翻訳オプションRCS(SJIS)の指定により、データ項目のエンコードがシフトJISである。かつ、                                                              |
|                |                     |         | 3. 次のいずれかの文字比較を行っている。かつ、                                                                                         |
|                |                     |         | 一 日本語項目を作用対象とする日本語文字比較                                                                                           |
|                |                     |         | 一 集団項目を作用対象とする文字比較                                                                                               |
|                |                     |         | ただし、次に示す条件を除く。                                                                                                   |
|                |                     |         | - 日本語項目を含まない集団項目同士の比較                                                                                            |
|                |                     |         | - 明または暗に属性が表示用でない項目を含む集団項目の比較                                                                                    |
|                |                     |         | 4. 3.の文字比較で比較対象の文字が次の文字コードの範囲である。かつ、                                                                             |
|                |                     |         | $-$ X"8181" $\sim$ X"819F"                                                                                       |
|                |                     |         | $-$ X"81E0" $\sim$ X"81FC"                                                                                       |
|                |                     |         | 5. 比較対象のどちらか一方は、4.の文字位置の次の文字が日本語空白(X"8140")である。<br>かつ、                                                           |
|                |                     |         | 6. 5.の他方が次のいずれかである場合。                                                                                            |
|                |                     |         | ー 5.の日本語空白と同じ文字位置に2バイトのANK空白(X"2020")がある。                                                                        |
|                |                     |         | ー 4.の文字位置がデータ項目の末尾である。                                                                                           |
| $\overline{3}$ | V10.5.0<br>V10.5.0A | PH02722 | 以下の条件の場合、Reduceアプリケーション実行時、Shuffle&sort(※)によりレコードが常に10<br>個のReduceタスクにのみ割り振られるため、Hadoopジョブの実行性能が低下する場合があり<br>ます。 |
|                |                     |         | 1. Hadoop連携機能を使用している。かつ、                                                                                         |
|                |                     |         | 2. Reduceアプリケーションを使用している。かつ、                                                                                     |
|                |                     |         | 3. HadoopのプロパティであるReduceタスク数 (mapred.reduce.tasks)に、16の倍数を指定<br>している場合。                                          |
|                |                     |         | ※ Shuffle&sortでは、ハッシュ値を利用してレコードを振り分けます。正常な処理では、Reduce<br>タスク数 (mapred.reduce.tasks)に対して振り分けます。                   |
| 4              | V10.5.0<br>$\sim$   | PH02724 | 以下の条件の場合、Reduceアプリケーション実行時、Reduce入力データファイルを読み込む<br>ことができません。                                                     |

表2.2 NetCOBOL運用環境の障害修正に関する互換情報

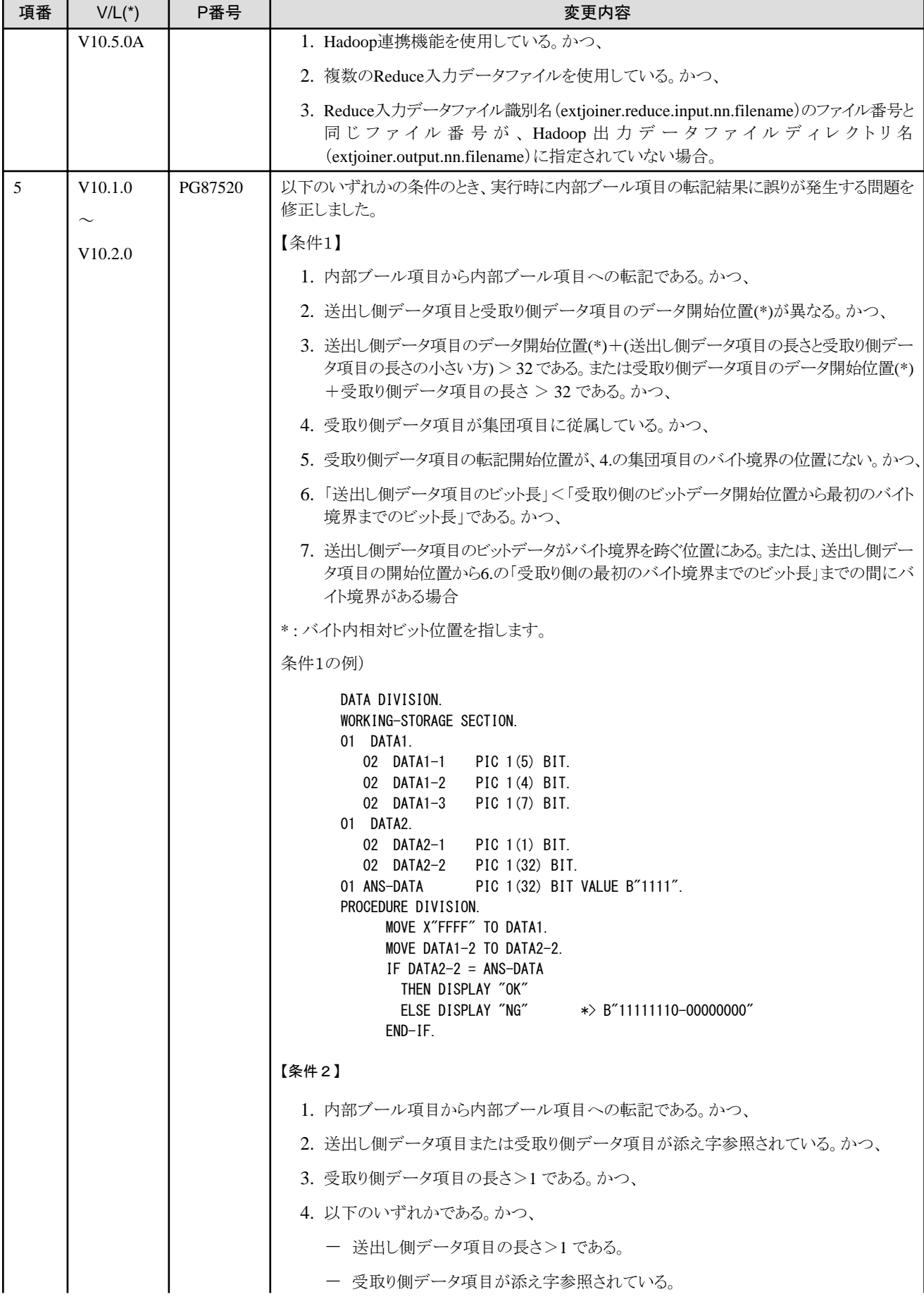

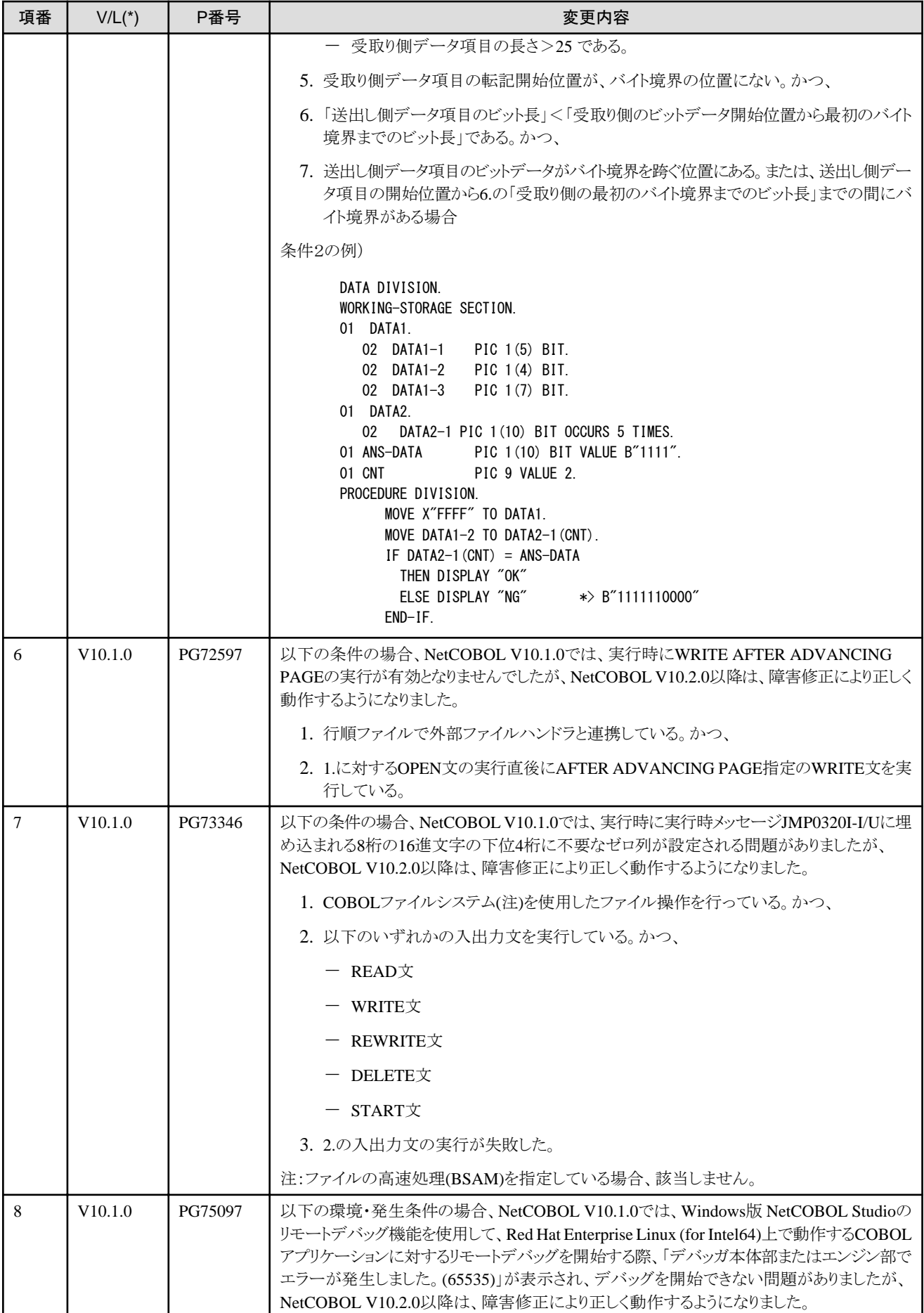

<span id="page-30-0"></span>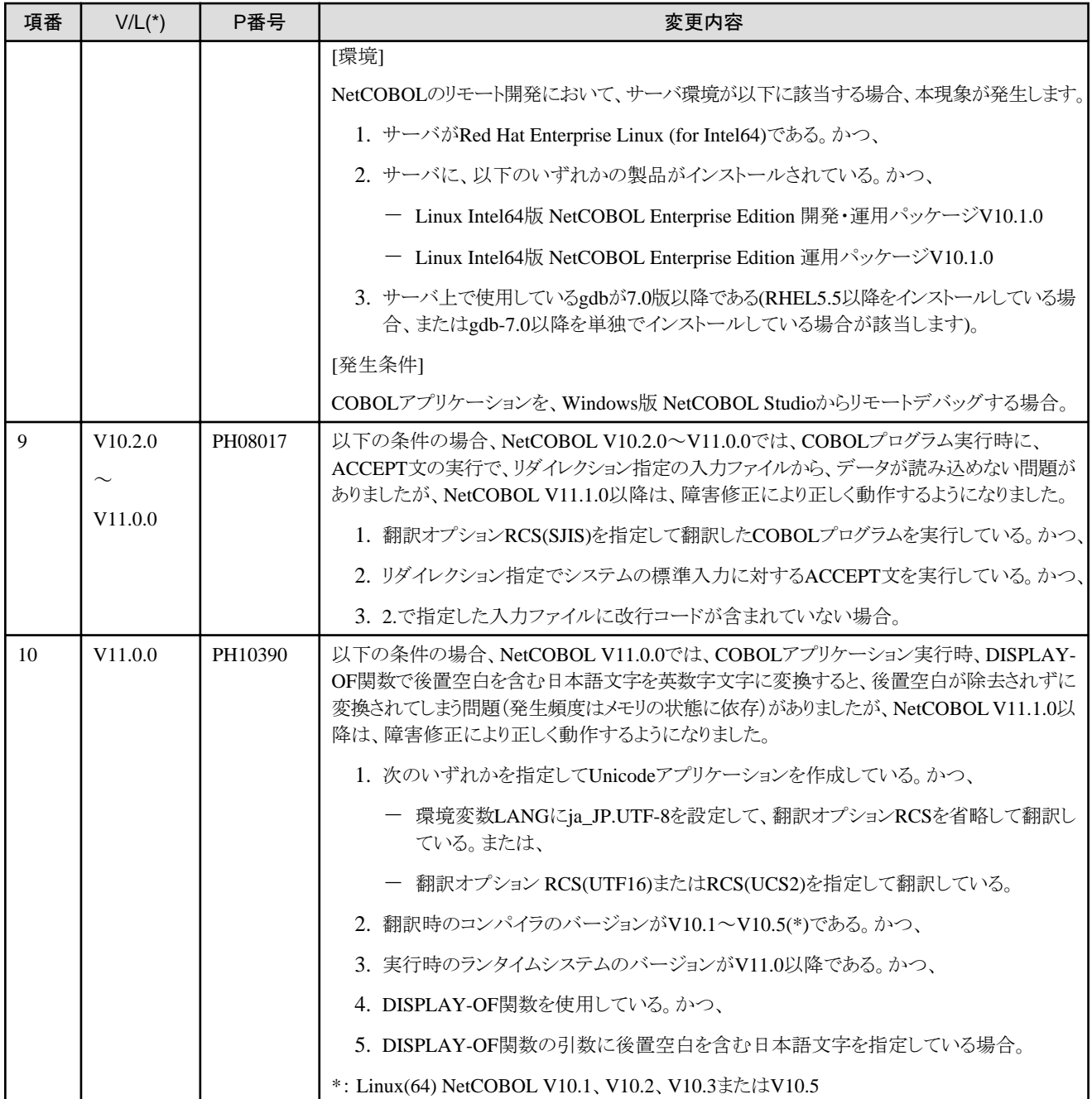

\* : V/Lは障害が存在する範囲を示します。

# **2.3 J**アダプタクラスジェネレータ開発環境の互換に関する情報

ここに記載する情報は、以下の製品に適用されます。

- ・ NetCOBOL Standard Edition 開発・運用パッケージ( 64bit)
- ・ NetCOBOL Enterprise Edition 開発・運用パッケージ (64bit)

互換に関する情報はありません。

# <span id="page-31-0"></span>**2.4 J**アダプタクラスジェネレータ運用環境の互換に関する情報

ここに記載する情報は、以下の製品に適用されます。

- ・ NetCOBOL Standard Edition 開発・運用パッケージ (64bit)
- ・ NetCOBOL Standard Edition 運用パッケージ (64bit)
- ・ NetCOBOL Enterprise Edition 開発・運用パッケージ (64bit)
- ・ NetCOBOL Enterprise Edition 運用パッケージ (64bit)

### **2.4.1** 文字データのコード変換時の動作

### 変更内容

翻訳オプションRCS(SJIS)またはENCODE(SJIS)を指定したシフトJISアプリケーションにおいて、java-lang-Stringクラスのメソッド(GET-STRING-X、GET-STRING-N)を使用してJavaの文字列を受け取る場合、受け取るデータにシフトJIS範囲外のデータが含まれていた場合 の動作がV10.5以前とV11.0以降で変更になりました。

#### V10.5以前

コード変換できなかった文字以降のデータが切れて取得されていました。

#### V11.0以降

以下の代替文字に変換されます。

- 変換元データが英数字属性の場合、半角アンダースコア "\_"
- $-$  変換元データが日本語属性の場合、全角アンダースコア"

#### 対処方法

- データ項目に正しい文字コードを格納するように修正してください。
- データ項目に誤りがある場合は正しい文字コードを格納するように修正してください。

V10までと同等の処理結果を得るためには、環境変数CBR\_CONVERT\_CHARACTER=SYSTEMを指定して実行してください。ただし、 変換処理でエラーが発生した場合は以下のメッセージが出力されます。

J Adapter Class: 文字コードの変換に失敗しました。ERRNO: エラー詳細値

### **2.4.2** 障害修正に関する互換情報について

ここでは、Jアダプタクラスジェネレータ運用環境について、NetCOBOL V10.2.0以降で修正された障害により動作が変わるものを、下表で 説明します。

### 表2.3 Jアダプタクラスジェネレータ運用環境の障害修正に関する互換情報

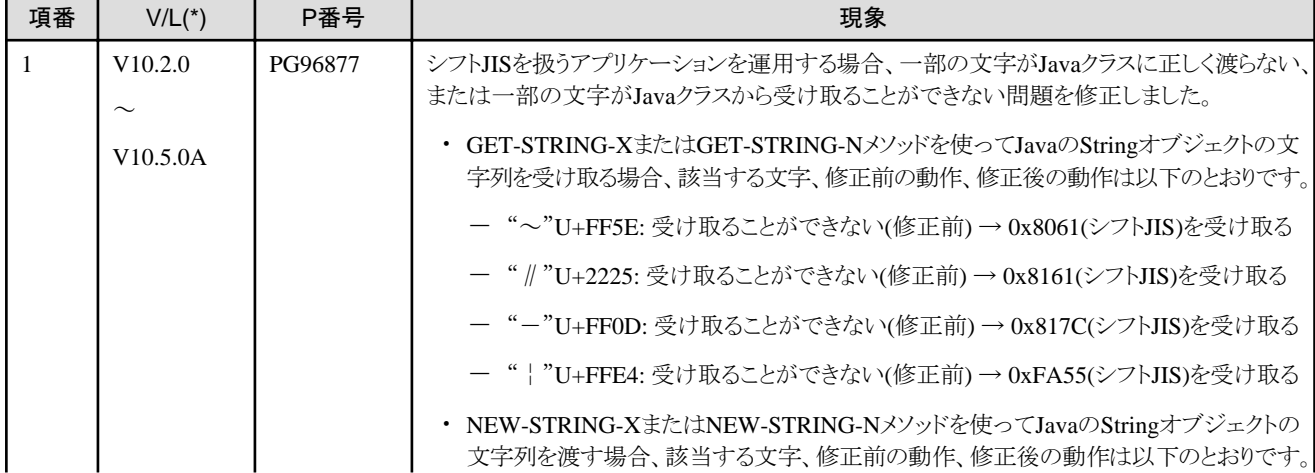

<span id="page-32-0"></span>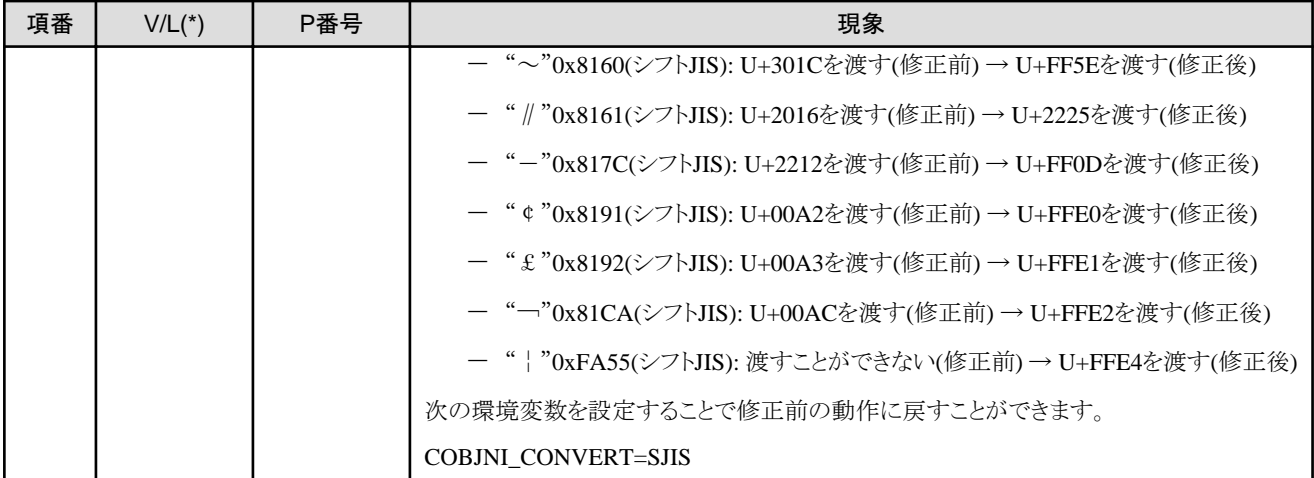

\* : V/L は障害が存在する範囲を示します。

# **2.5 MeFt**の互換に関する情報

ここに記載する情報は、以下の製品に適用されます。

- ・ NetCOBOL Standard Edition 開発・運用パッケージ (64bit)
- ・ NetCOBOL Standard Edition 運用パッケージ (64bit)
- ・ NetCOBOL Enterprise Edition 開発・運用パッケージ (64bit)
- ・ NetCOBOL Enterprise Edition 運用パッケージ (64bit)

### **2.5.1** 障害修正に関する互換情報について

ここでは、MeFtについて、NetCOBOL V10.2.0以降で修正された障害により動作が変わるものを、下表で説明します。

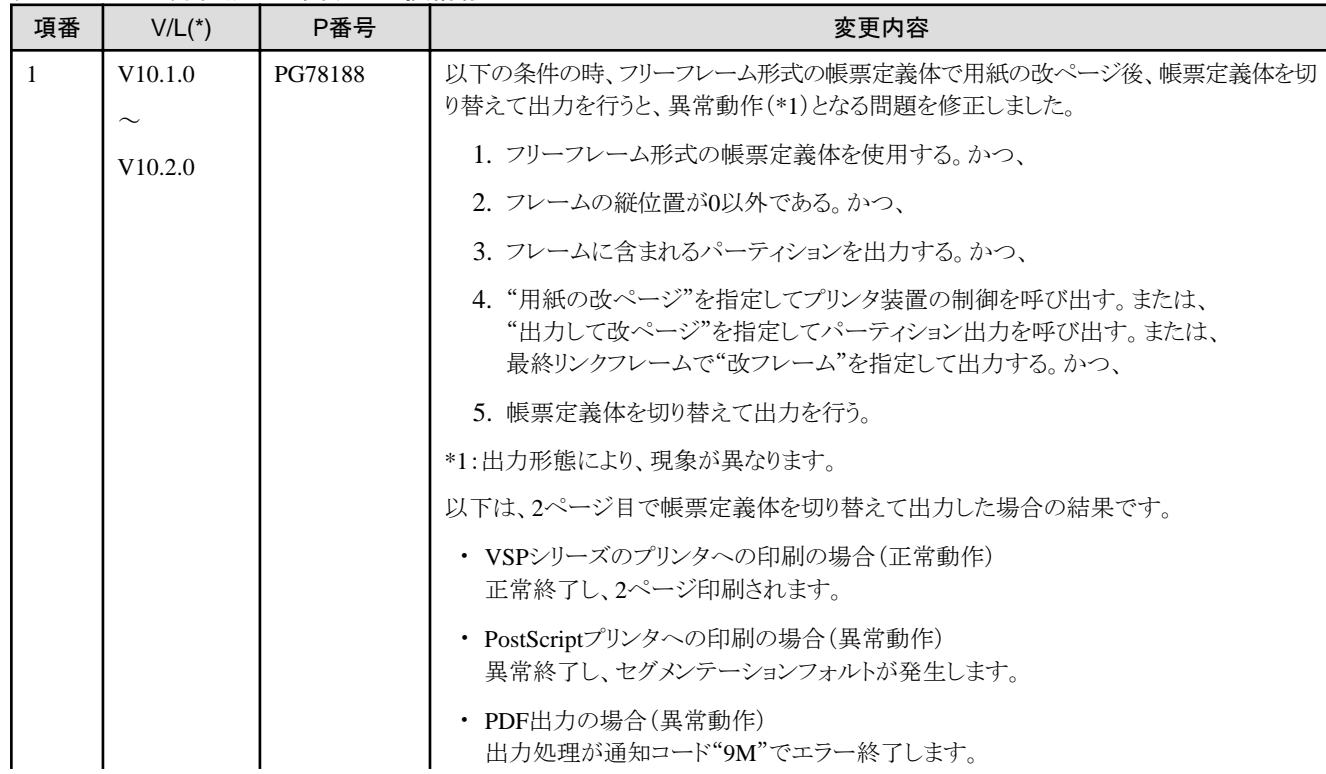

### 表2.4 MeFtの障害修正に関する互換情報

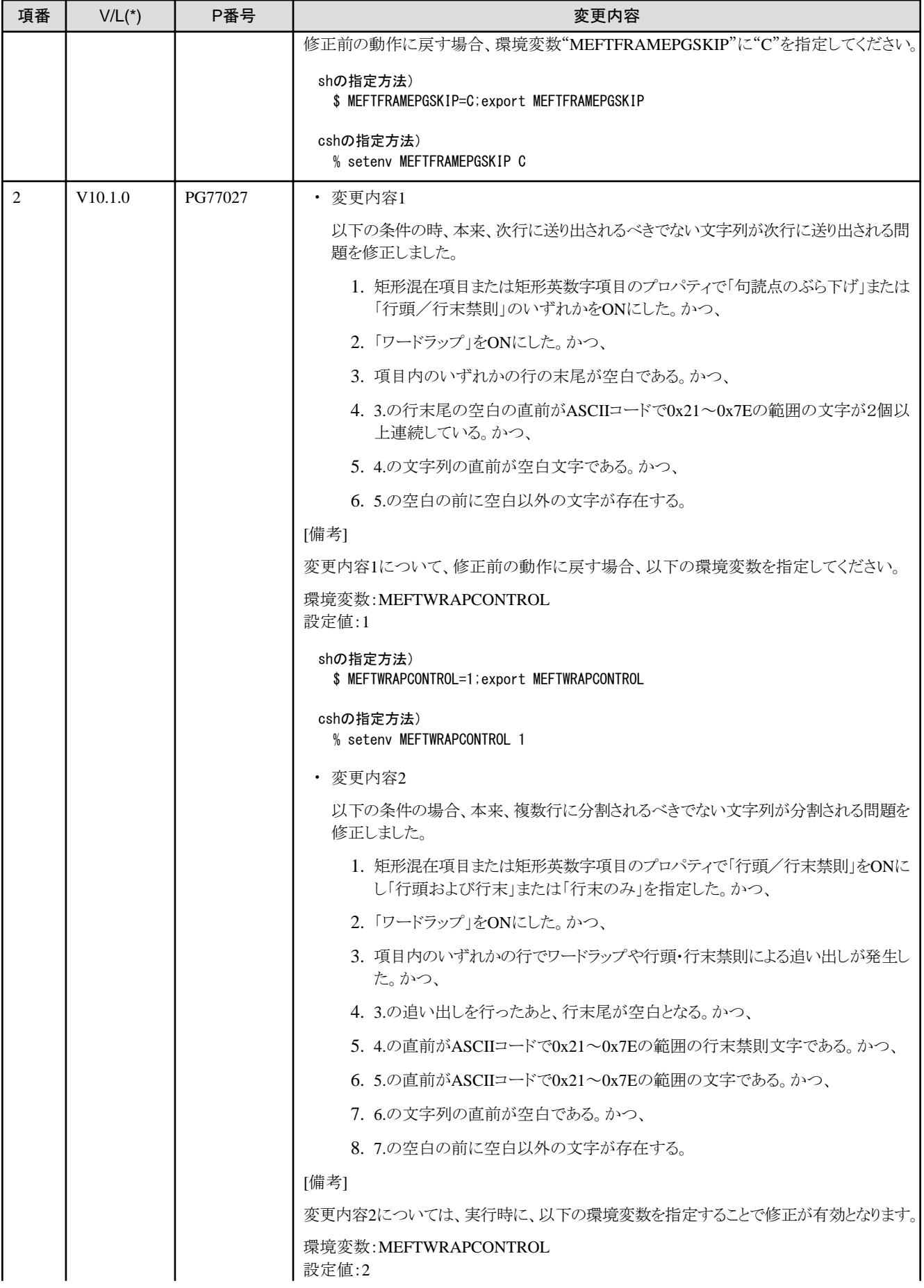

<span id="page-34-0"></span>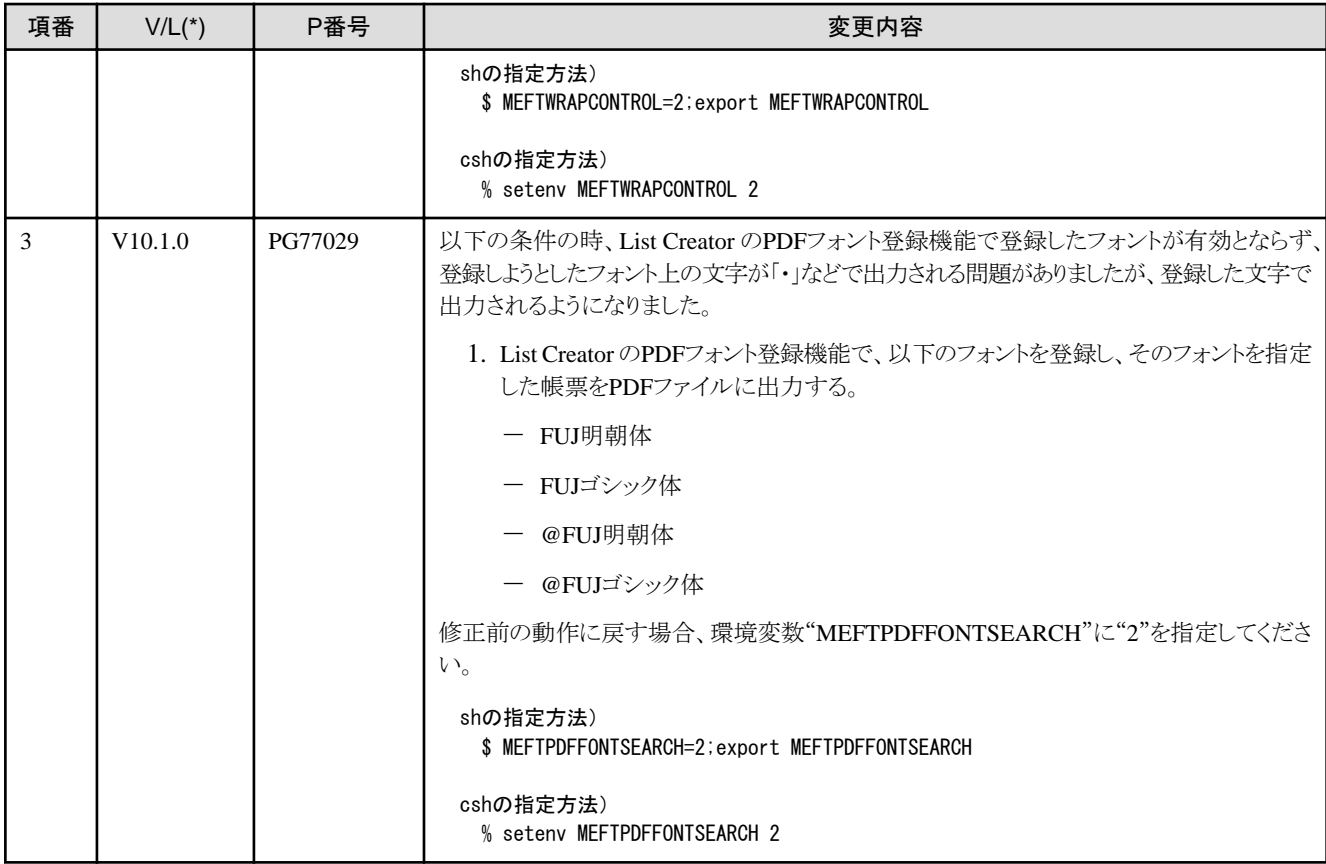

\* : V/L は障害が存在する範囲を示します。

# **2.6 MeFt/Web**の互換に関する情報

ここに記載する情報は、以下の製品に適用されます。

- ・ NetCOBOL Standard Edition 開発・運用パッケージ (64bit)
- ・ NetCOBOL Standard Edition 運用パッケージ (64bit)
- ・ NetCOBOL Enterprise Edition 開発・運用パッケージ (64bit)
- ・ NetCOBOL Enterprise Edition 運用パッケージ (64bit)

### **2.6.1** サービスマネージャについて

V12.0.0以降、MeFt/Web サーバサービスマネージャの「プログラム起動」、「スプール一覧」、および「MeFt/Web ドキュメント編集」の画面 において、各プロパティで以下の文字は指定できなくなります。

< > & " ' 改行コード

### **2.7 MeFt/Web HTML**変換方式

ここに記載する情報は、以下の製品に適用されます。

- ・ NetCOBOL Standard Edition 開発・運用パッケージ (64bit)
- ・ NetCOBOL Standard Edition 運用パッケージ (64bit)
- ・ NetCOBOL Enterprise Edition 開発・運用パッケージ (64bit)

<span id="page-35-0"></span>・ NetCOBOL Enterprise Edition 運用パッケージ (64bit)

互換に関する情報はありません。

### **2.8 SIMPLIA/COBOL**支援キットの互換に関する情報

ここに記載する情報は、以下の製品に適用されます。

・ NetCOBOL Enterprise Edition 開発・運用パッケージ (64bit)

### **2.8.1 SIMPLIA/TF-LINDA**の互換に関する情報

SIMPLIA/TF-LINDA V50L41からV50L70への移行時における互換に関する注意事項は以下のとおりです。

### **EUC**のデータファイルを扱う場合について

#### 変更内容

カナJIS8モードが廃止されました。

#### 対処方法

ありません。

### **Unicode**のデータファイルを扱う場合について

#### 変更内容

a. コード変換にADJUSTまたはCharset Managerは利用できません。

b. コード変換が行えないデータは、エラーを発生させずに表示出来るUnicode文字に置き換えて表示します。

#### 対処方法

a.の対処:

Unicodeのデータファイルを扱う場合、Charset Managerは利用できません。TF-LINDAの内部処理でコード変換を行います。 b.の対処:

ありません。

### データ生成書式情報ファイル**(**拡張子**LDF)**について

#### 変更内容

データ生成書式情報ファイル(拡張子LDF)は、旧版で使用したものをそのまま扱うことができません。

#### 対処方法

テストケースファイルの保存フォルダ配下に格納されているデータ生成書式情報ファイルを退避した後に、データ生成ダイアログボッ クスを再度表示し、再設定してください。

### **2.8.2 SIMPLIA/TF-MDPORT**の互換に関する情報

SIMPLIA/TF-MDPORT V5L6からV8L1への移行時における互換に関する注意事項は以下のとおりです。

### **EUC**半角カナの定義方法について

### 変更内容

利用者定義変換テーブルでEUC半角カナ(コードセット2)を定義する方法が変更となりました。

#### 対処方法

「8E」を付与して定義(4桁で定義)してください。

### コード変換機能について

### 変更内容

コード変換機能は、廃止されました。

### 対処方法

レコード変換機能に移行してください。

### **MDPORT\_EXACT\_CHECK**環境変数について

### 変更内容

MDPORT EXACT CHECK環境変数(数値項目の厳密チェック処理)の初期値が「有効」(yes)となりました。

対処方法

V5版と同じ変換仕様にする場合は、環境変数に「無効」(no)を指定してください。

#### **MDPORT\_INITIAL\_VALUE**環境変数について

#### 変更内容

MDPORT\_INITIAL\_VALUE環境変数に「16進数/SPACE(空白)」を指定した変換が廃止されました。

#### 対処方法

当値を指定した場合は、エラーとなります。「10進数」で指定してください。

#### **MDPORT ICONV JIS環境変数について**

### 変更内容

MDPORT\_ICONV\_JIS環境変数に「jiskana/jiskana7」を指定した変換が廃止されました。

#### 対処方法

ありません。当値を指定した場合は、「jiskana8」が指定されたものとして動作します。

### オペランドについて

#### 変更内容

-icopy/-ocopyオペランド(項目入換え機能)、および-cvcobgen/-cvcobuseオペランド(COBOLソース生成機能)が廃止されました。

#### 対処方法

当オペランドを指定した場合は、エラーとなります。当オペランドを削除してください。

### オペランドの値について

#### 変更内容

-icode/-ocodeオペランド(コード体系)から「jise/jis78/jis78e」が廃止されました。

#### 対処方法

当値を指定した場合は、エラーとなります。

#### データ定義文について

### 変更内容

データ定義文にPICTURE句を"X"で定義した項目は、英数字日本語混在項目として使用できるようになりました。これに伴い-ikana/ okanaオペランドに以下の指定をした場合は無視され、コードセット2として扱います。

- ー 入力データの半角カナをJIS8コードとして扱う指定
- 出力データの半角カナをJIS8コードとして扱う指定
- ー 出力データの半角カナをコードセット1(全角カナ)として扱う指定

#### <span id="page-37-0"></span>対処方法

ありません。

### **rdb**形式のファイルを扱う場合について

#### 変更内容

出力形式がrdb形式で小数部が全て「0」の場合、小数部のゼロ出力を抑制します。

対処方法

ありません。

### 内部**10**進**/**バイナリ**(COMP)**項目を扱う場合について

#### 変更内容

内部10進/バイナリ(COMP)項目の数値部に桁溢れが発生した場合、指定桁数に切り詰めて出力します。

#### 対処方法

ありません。

### 内部**10**進項目を扱う場合について

#### 変更内容

内部10進項目の数値部データに数値以外のデータが存在した場合、データ全体を「0」に置き換えて出力します。

#### 対処方法

ありません。

### **EUC**半角カナの変換について

### 変更内容

EUCの日本語項目について、同一コード変換の場合および相手側がUnicodeの場合に、半角カナも変換を行います。

#### 対処方法

ありません。

### 文字コード変換仕様について

#### 変更内容

SJISとKEIS/JIPSJ/JIPSE間の変換で、CharsetManagerを使用しない変換の場合に、変換可能な文字(「う」に濁点、小書き仮名の「か」 「け」の3文字)を追加しました。

#### 対処方法

V5版と同じ変換仕様にする場合は、利用者定義変換テーブルでコード変換エラーの定義を設定してください。

### **2.9** 富士通メインフレーム浮動小数点演算エミュレータ

ここに記載する情報は、以下の製品に適用されます。

- ・ NetCOBOL Enterprise Edition 開発・運用パッケージ (64bit)
- ・ NetCOBOL Enterprise Edition 運用パッケージ (64bit)

互換に関する情報はありません。

### **2.10 PowerSORT**の互換に関する情報

ここに記載する情報は、以下の製品に適用されます。

- <span id="page-38-0"></span>・ NetCOBOL Enterprise Edition 開発・運用パッケージ (64bit)
- ・ NetCOBOL Enterprise Edition 運用パッケージ (64bit)

### **2.10.1** 障害修正に関する互換情報について

ここでは、PowerSORT (64bit) V6.0.0A(\*1)以降で実施された障害修正により動作が変わるものを以下の表で説明します。

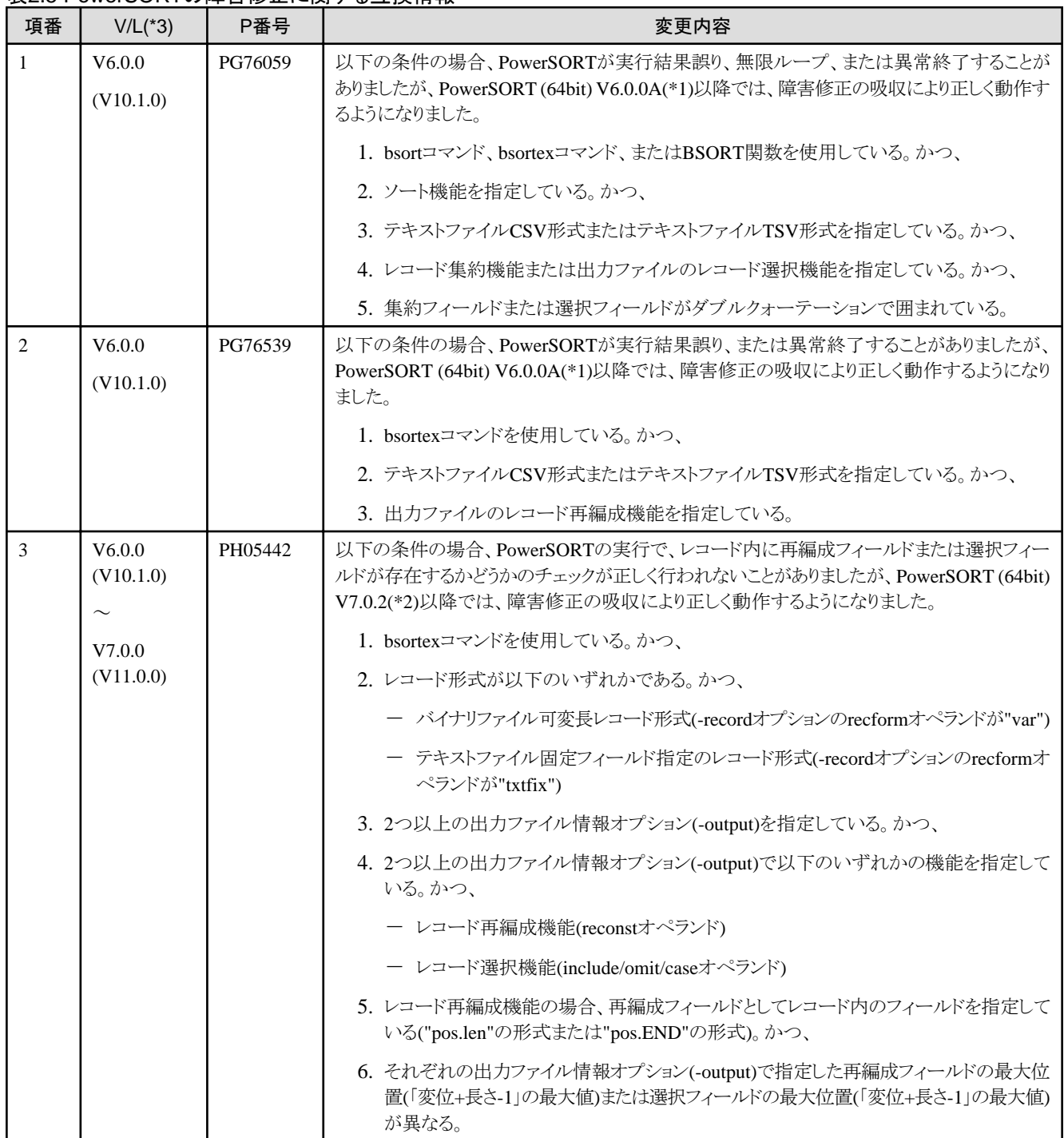

### 表2.5 PowerSORTの障害修正に関する互換情報

\*1) PowerSORT (64bit) V6.0.0Aは、NetCOBOL Enterprise Edition V10.2.0およびV10.3.0に同梱されています。

\*2) PowerSORT (64bit) V7.0.2は、NetCOBOL Enterprise Edition V11.1.0に同梱されています。

\*3) V/Lは障害が存在する範囲を示します。()内のバージョンはNetCOBOLシリーズでのバージョン・レベルを示します。

# <span id="page-39-0"></span>第**3**章 プログラム修正一覧

本ソフトウェアでは、以前のバージョン・レベルで発生した障害が修正されています。

ここでは、本バージョン・レベルで修正された修正番号および修正内容を説明します。

# **3.1** コンポーネント共通のプログラム修正一覧

ここに記載する情報は、以下の製品に適用されます。

- ・ NetCOBOL Base Edition 開発・運用パッケージ (64bit)
- ・ NetCOBOL Base Edition 運用パッケージ (64bit)
- ・ NetCOBOL Standard Edition 開発・運用パッケージ (64bit)
- ・ NetCOBOL Standard Edition 運用パッケージ (64bit)
- ・ NetCOBOL Enterprise Edition 開発・運用パッケージ (64bit)
- ・ NetCOBOL Enterprise Edition 運用パッケージ (64bit)

プログラム修正の情報はありません。

# **3.2 NetCOBOL**開発環境のプログラム修正一覧

- ここに記載する情報は、以下の製品に適用されます。
- ・ NetCOBOL Base Edition 開発・運用パッケージ (64bit)
- ・ NetCOBOL Standard Edition 開発・運用パッケージ (64bit)
- ・ NetCOBOL Enterprise Edition 開発・運用パッケージ (64bit)

### 表3.1 NetCOBOL開発環境のプログラム修正一覧

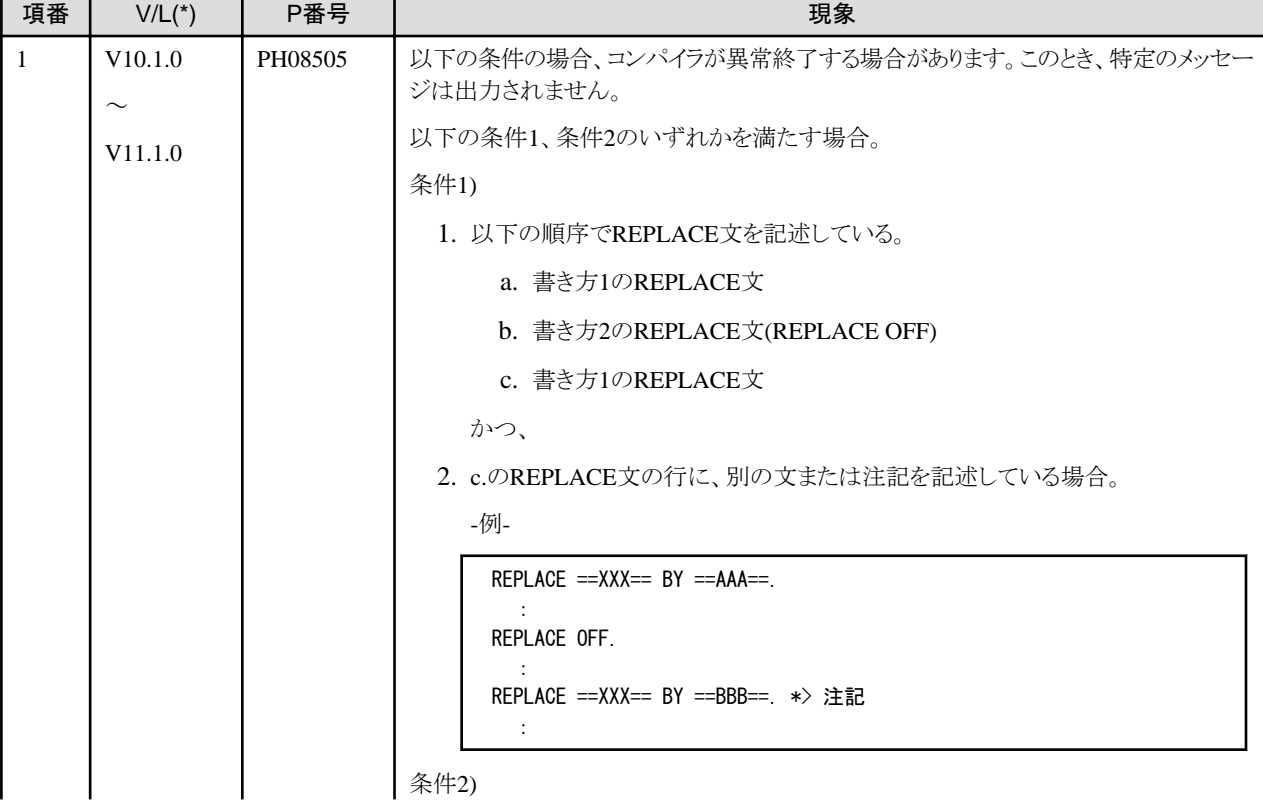

<span id="page-40-0"></span>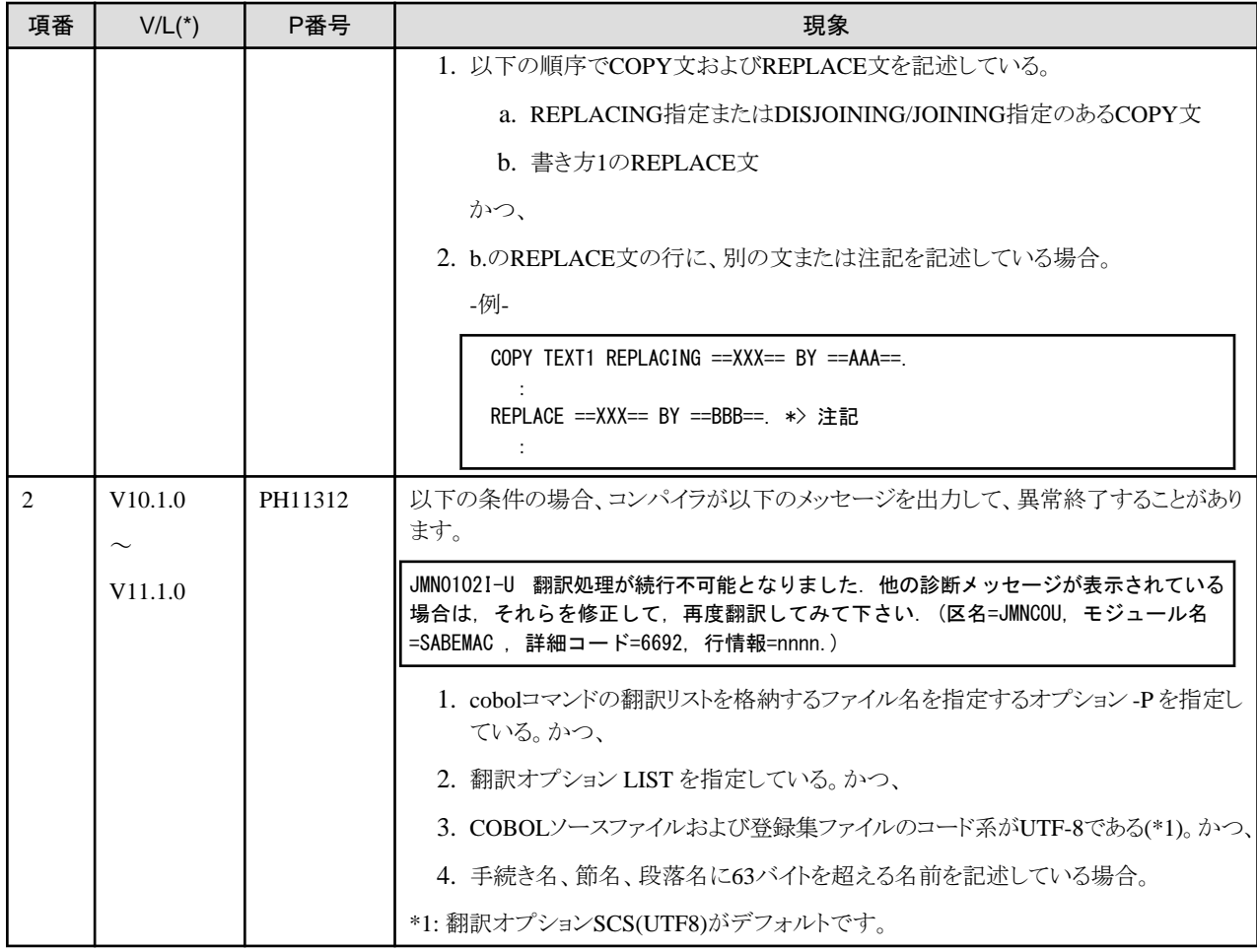

\* : V/Lは障害が存在する範囲を示します。

# **3.3 NetCOBOL**運用環境のプログラム修正一覧

ここに記載する情報は、以下の製品に適用されます。

- ・ NetCOBOL Base Edition 開発・運用パッケージ (64bit)
- ・ NetCOBOL Base Edition 運用パッケージ (64bit)
- ・ NetCOBOL Standard Edition 開発・運用パッケージ (64bit)
- ・ NetCOBOL Standard Edition 運用パッケージ (64bit)
- ・ NetCOBOL Enterprise Edition 開発・運用パッケージ (64bit)
- ・ NetCOBOL Enterprise Edition 運用パッケージ (64bit)

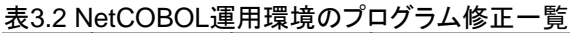

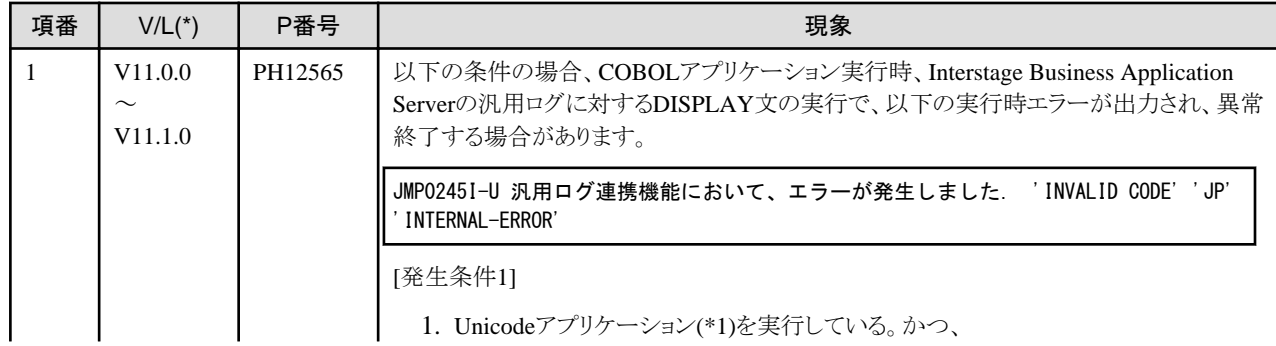

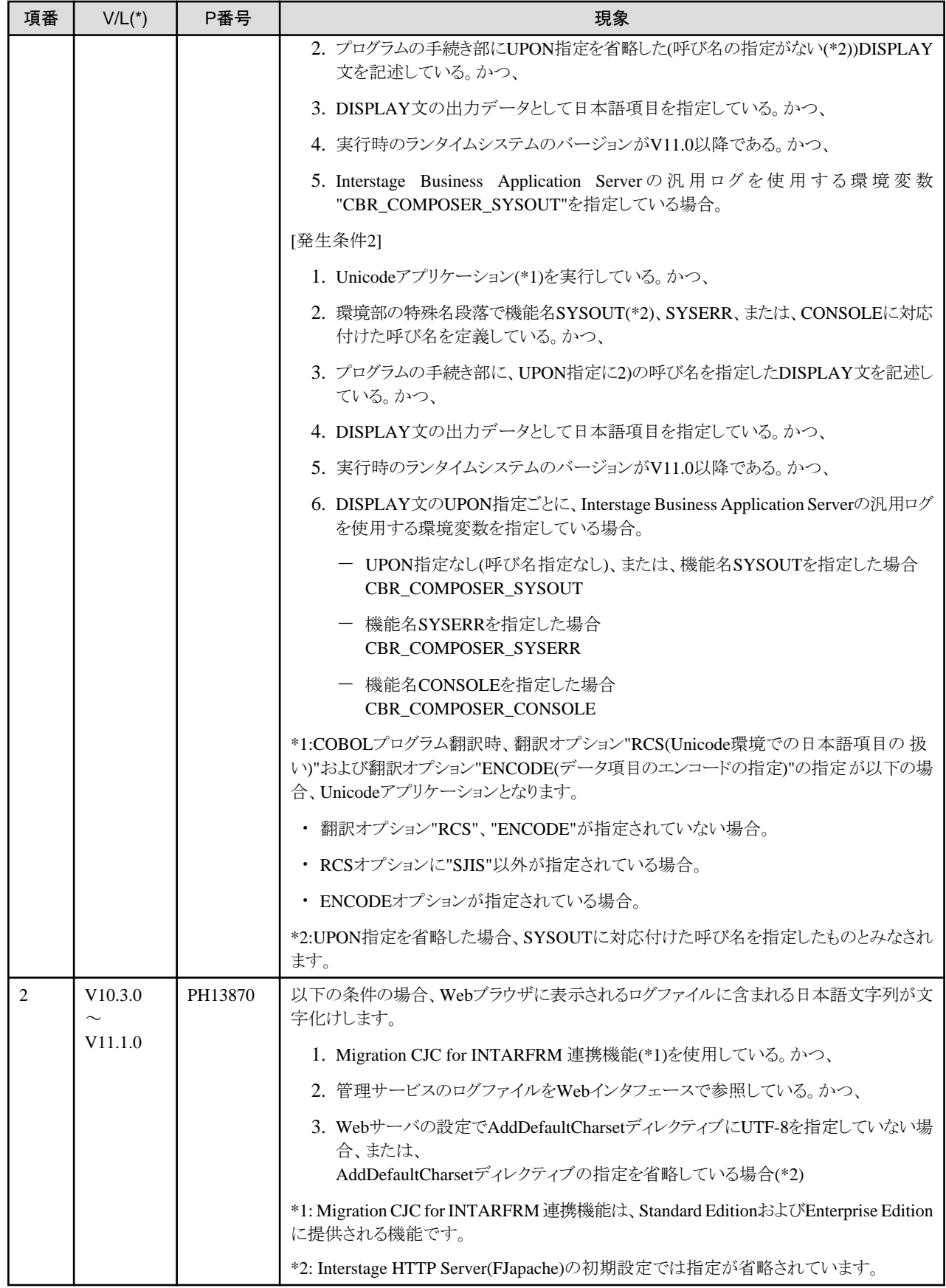

\* : V/Lは障害が存在する範囲を示します。

# <span id="page-42-0"></span>**3.4 J**アダプタクラスジェネレータ開発環境のプログラム修正一覧

ここに記載する情報は、以下の製品に適用されます。

- ・ NetCOBOL Standard Edition 開発・運用パッケージ (64bit)
- ・ NetCOBOL Enterprise Edition 開発・運用パッケージ (64bit)

プログラム修正の情報はありません。

# **3.5 J**アダプタクラスジェネレータ運用環境のプログラム修正一覧

ここに記載する情報は、以下の製品に適用されます。

- ・ NetCOBOL Standard Edition 開発・運用パッケージ (64bit)
- ・ NetCOBOL Standard Edition 運用パッケージ (64bit)
- ・ NetCOBOL Enterprise Edition 開発・運用パッケージ (64bit)
- ・ NetCOBOL Enterprise Edition 運用パッケージ (64bit)

プログラム修正の情報はありません。

# **3.6 MeFt**のプログラム修正一覧

ここに記載する情報は、以下の製品に適用されます。

- ・ NetCOBOL Standard Edition 開発・運用パッケージ (64bit)
- ・ NetCOBOL Standard Edition 運用パッケージ (64bit)
- ・ NetCOBOL Enterprise Edition 開発・運用パッケージ (64bit)
- ・ NetCOBOL Enterprise Edition 運用パッケージ (64bit)

プログラム修正の情報はありません。

# **3.7 MeFt/Web**のプログラム修正一覧

ここに記載する情報は、以下の製品に適用されます。

- ・ NetCOBOL Standard Edition 開発・運用パッケージ (64bit)
- ・ NetCOBOL Standard Edition 運用パッケージ (64bit)
- ・ NetCOBOL Enterprise Edition 開発・運用パッケージ (64bit)
- ・ NetCOBOL Enterprise Edition 運用パッケージ (64bit)

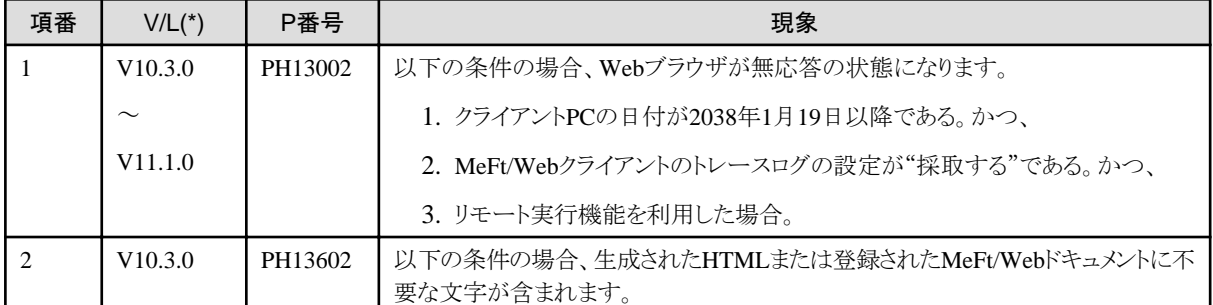

#### 表3.3 MeFt/Webのプログラム修正一覧

<span id="page-43-0"></span>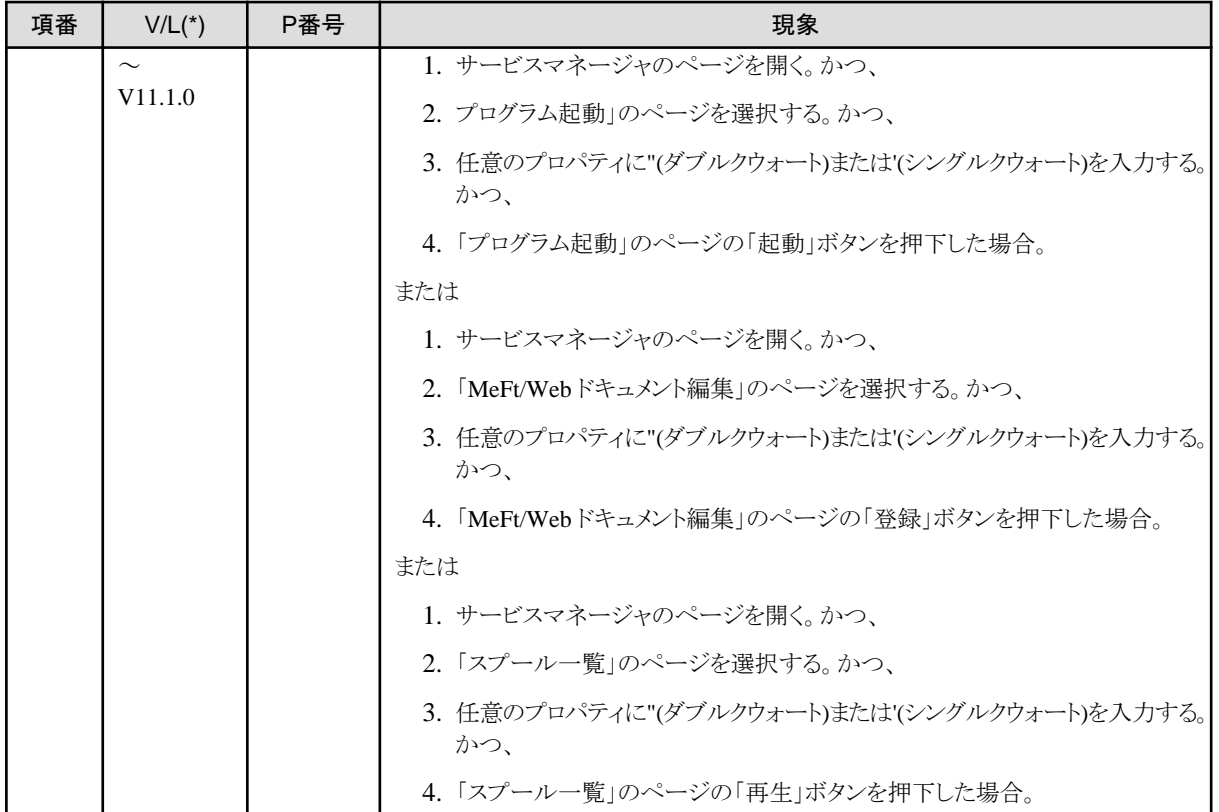

\* : V/Lは障害が存在する範囲を示します。

# **3.8 MeFt/Web HTML**変換方式のプログラム修正一覧

ここに記載する情報は、以下の製品に適用されます。

- ・ NetCOBOL Standard Edition 開発・運用パッケージ (64bit)
- ・ NetCOBOL Standard Edition 運用パッケージ (64bit)
- ・ NetCOBOL Enterprise Edition 開発・運用パッケージ (64bit)
- ・ NetCOBOL Enterprise Edition 運用パッケージ (64bit)

プログラム修正の情報はありません。

# **3.9 SIMPLIA/COBOL**支援キットのプログラム修正一覧

ここに記載する情報は、以下の製品に適用されます。

・ NetCOBOL Enterprise Edition 開発・運用パッケージ (64bit)

プログラム修正の情報はありません。

### **3.10** 富士通メインフレーム浮動小数点演算エミュレータのプログラム修正一 覧

ここに記載する情報は、以下の製品に適用されます。

・ NetCOBOL Enterprise Edition 開発・運用パッケージ (64bit)

<span id="page-44-0"></span>・ NetCOBOL Enterprise Edition 運用パッケージ (64bit)

プログラム修正の情報はありません。

# **3.11 PowerSORT**のプログラム修正一覧

ここに記載する情報は、以下の製品に適用されます。

- ・ NetCOBOL Enterprise Edition 開発・運用パッケージ (64bit)
- ・ NetCOBOL Enterprise Edition 運用パッケージ (64bit)

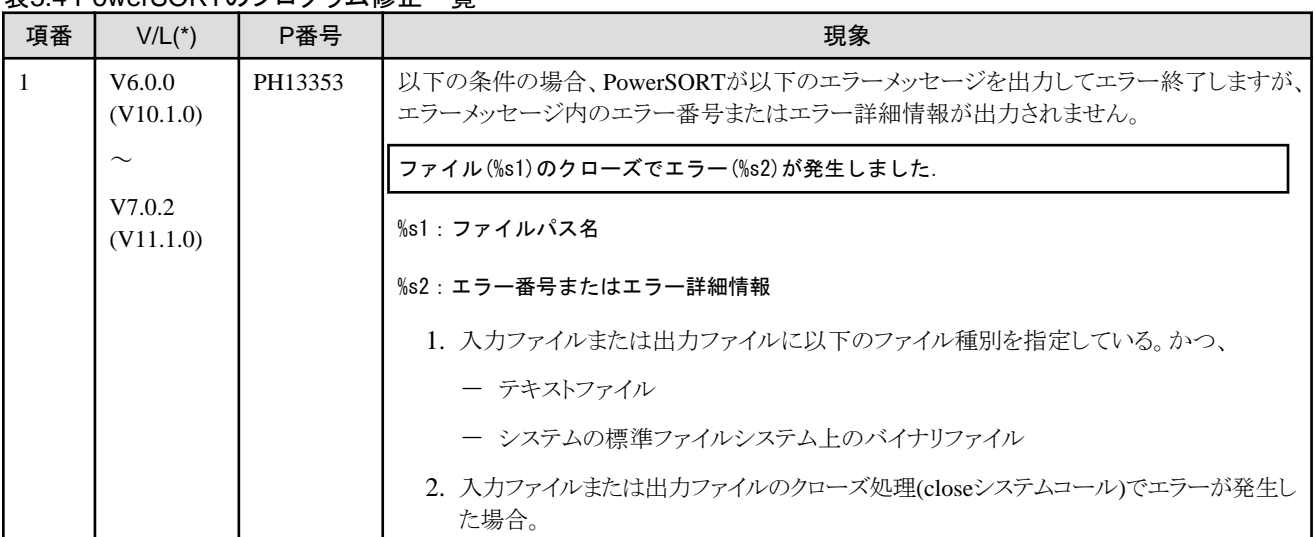

### 表3.4 PowerSORTのプログラム修正一覧

\*:V/Lは障害が存在する範囲を示します。( )内のバージョンはNetCOBOL シリーズでのバージョン・レベルを示します。

# <span id="page-45-0"></span>第**4**章 **COBOL**アプリケーションを海外展開する際の留意事項

ここでは、本製品を用いて日本で作成したアプリケーションを海外に展開する際の留意事項を説明します。

### **4.1** 指針

資源および実行時コード系はUnicodeにしてください。シフトJISは海外では使用できません。

### 参照

文字コードについては、"NetCOBOLユーザーズガイド"の"第6章 文字コード"を参照してください。

### **4.2** 言語

コンパイラ、ランタイム、ツールのメッセージ等で用いられる言語は、カレントロケールの設定に応じて選択されます。

カレントロケールの設定は、以下の順序で最初に検出した環境変数の値が有効となります。

- 1. LC\_ALL
- 2. LC\_MESSAGES
- 3. LANG

本製品では、以下の日本語ロケールに対するメッセージを用意しています。

・ ja\_JP.UTF-8

設定されているロケールに対応できない場合は、英語のメッセージを出力します。

#### 実行時メッセージ

実行時メッセージの言語は、COBOL実行環境が開設される際のLC\_MESSAGESにより決定されます。 該当する言語に対するメッセージが用意されていない場合は、英語の実行時メッセージが出力されます。

### **4.3** 日本版と海外版の差異

NetCOBOL製品には、日本版と海外版があります。本製品は日本版です。

ここでは、日本版と海外版の差異について説明します。

### **4.3.1** 連携製品

以下のNetCOBOLファミリ製品は、海外版ではサポートしていません。

- ・ FORM
- ・ FORMオーバレイオプション
- ・ MeFt/Web
- ・ SIMPLIA/COBOL支援キット

以下の連携製品は、海外版ではサポートしていません。

- ・ Interstage Charset Manager
- ・ Interstage List Works
- ・ Interstage Business Application Server
- ・ Interstage JOB Workload Server
- <span id="page-46-0"></span>・ Interstage Big Data Parallel Processing Server
- ・ PrintWalker/LXE
- ・ PrintWalker/LXE-EX
- ・ INTARFRM

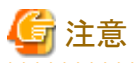

以下の連携製品は、日本版と海外版で製品名が異なります。

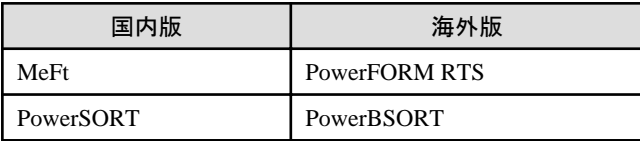

### **4.3.2** 機能仕様

以下の機能仕様は、日本版と海外版で差異があります。

### 4.3.2.1 通貨記号

本製品では、通貨編集用文字として\(X'5C')を使用します。

これ以外の文字を使用したい場合、使用したい文字によって指定方法が異なります。

・ \$(X'24')と同じコードを持つ文字

翻訳オプションCURRENCYにより、指定します。

### 参照

. . . . . . . . . . . . . . . . . . . "NetCOBOLユーザーズガイド"の"A.1 翻訳オプション一覧" > "CURRENCY(通貨編集用文字の扱い)"を参照してください。 

・ 上記以外の1バイト文字

CURRENCY SIGN句を使用し、ソースプログラム中で指定します。

### 参照

"COBOL文法書"の"4.2.3.7 CURRENCY SIGN句"を参照してください。

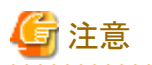

- ・ 複数バイトから構成される文字を、通貨編集用文字として使用することはできません。通貨編集用文字として使用可能な文字につ いては、COBOL文法書 "4.2.3.7 CURRENCY SIGN句"を参照してください。
- ・ 通貨編集用文字が異なる翻訳単位間でデータの受渡しをする場合、意図した結果とならない場合があります。翻訳オプション CURRENCYまたはCURRENCY SIGN句を指定し、同じ通貨編集用文字を使用してください。

### 4.3.2.2 日本語項目に対する空白の扱い

日本版では、エンコードがUnicodeの日本語項目の空白(後置空白および表意定数SPACE)が日本語空白(U+3000)になります。

日本語項目の空白を変更する場合は、翻訳オプションNSPを指定してください。

<span id="page-47-0"></span>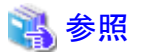

. . . . . . . . . . . . . . . . "NetCOBOLユーザーズガイド"の"A.1 翻訳オプション一覧" > "NSP(日本語項目に対する空白の扱い)"を参照してください。

# 注意

日本語項目の空白が異なる翻訳単位間でデータの受渡しをする場合、意図した結果とならない場合があります。翻訳オプションNSPを指定 し、同じ日本語項目の空白を使用してください。

### 4.3.2.3 印刷機能

日本版と海外版で共通開発を行う場合、PowerFORMで作成した帳票定義体による、MeFtのPDF出力機能を使用することをおすすめ します。

以下、日本版と海外版の差異です。

連携する帳票製品のサポート状況については、"4.3.1 [連携製品"](#page-45-0)をご確認ください。

### データストリーム種別

日本版ではデータストリーム種別UVPIをサポートしていますが、海外版では非サポートです。

### 参照

"4.3.1 [連携製品](#page-45-0)"を参照してください。

### 用紙サイズ

日本版では用紙サイズの省略値はA4です。海外版ではLETTERになります。 用紙サイズを変更する場合は、印刷情報ファイルまたはI制御レコードで指定します。

### 印刷用フォント

日本版では印刷用フォントの省略値は明朝/ゴシックです。海外版ではCOURIERになります。 印刷用フォントを変更する場合は、フォントテーブルを使用します。

### 出力できる文字

日本版ではUnicodeおよびSJISの範囲です。海外版ではASCII範囲です。

### 帳票定義体

日本版ではSMDおよびPMDに対応しています。海外版ではPMDのみです。

### 参照

"4.3.1 [連携製品](#page-45-0)" を参照してください。 **\*\*\*\*\*\*\*\*\*\*\*** 

### 電子帳票出力

日本版では電子帳票出力をサポートしていますが、海外版では非サポートです。

<span id="page-48-0"></span>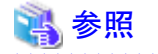

"4.3.1 [連携製品](#page-45-0)"を参照してください。 

### **4.3.3 MeFt**

海外版で帳票を出力する場合、以下の注意事項があります。

- ・ 海外版ではASCII範囲の文字のみ利用できます。
- ・ 用紙サイズ指定を省略している場合、LETTERで印刷されます。
- ・ 海外版ではPostScriptプリンタへの印刷、およびPDF出力のみ可能です。

# <span id="page-49-0"></span>付録**A NetCOBOL**シリーズの製品体系

NetCOBOLシリーズバージョン・レベルとNetCOBOLシリーズに含まれるコンポーネントのバージョン・レベルの対応表を以下に示します。

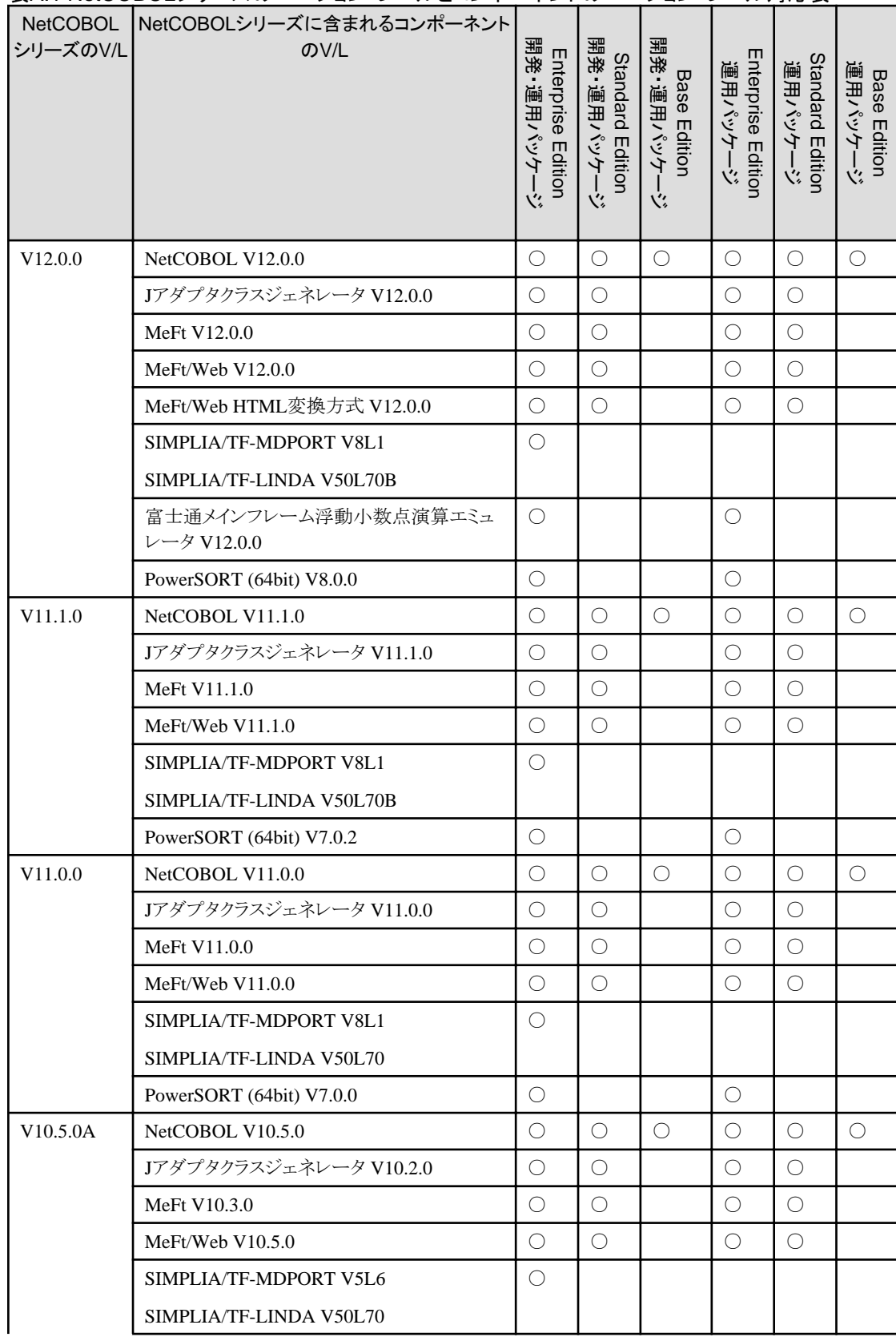

### 表A.1 NetCOBOLシリーズのバージョン・レベルとコンポーネントのバージョン・レベル対応表

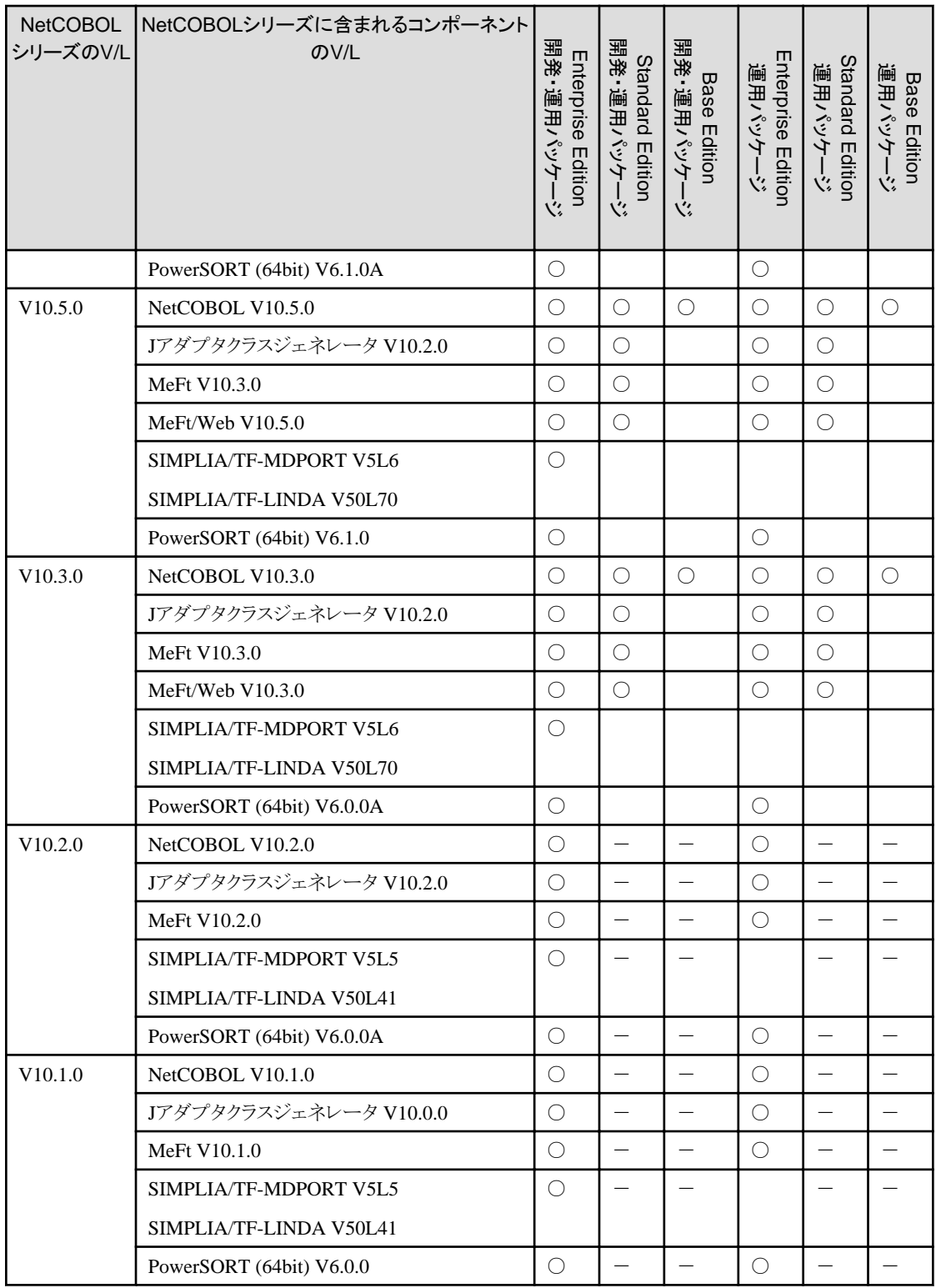

○ :製品に含まれるコンポーネント

空白:製品に含まれないコンポーネント

- :当該バージョン・レベルのNetCOBOLシリーズでは提供していないEdition製品